# LISA+ Language for Fast Models

**Version 5.2**

**Reference Manual**

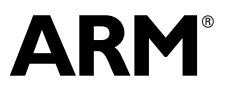

Copyright © 2007-2010 ARM Limited. All rights reserved. ARM DUI 0372I (ID031910)

# **LISA+ Language for Fast Models Reference Manual**

Copyright © 2007-2010 ARM Limited. All rights reserved.

#### **Release Information**

<span id="page-1-0"></span>**Change history**

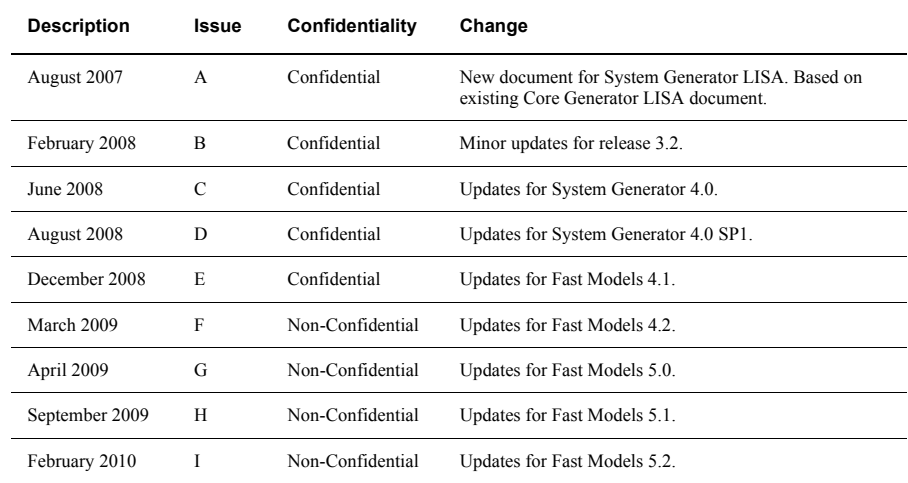

#### **Proprietary Notice**

Words and logos marked with™ or ® are registered trademarks or trademarks owned by ARM Limited, except as otherwise stated below in this proprietary notice. Other brands and names mentioned herein may be the trademarks of their respective owners.

Neither the whole nor any part of the information contained in, or the product described in, this document may be adapted or reproduced in any material form except with the prior written permission of the copyright holder.

The product described in this document is subject to continuous developments and improvements. All particulars of the product and its use contained in this document are given by ARM in good faith. However, all warranties implied or expressed, including but not limited to implied warranties of merchantability, or fitness for purpose, are excluded.

This document is intended only to assist the reader in the use of the product. ARM Limited shall not be liable for any loss or damage arising from the use of any information in this document, or any error or omission in such information, or any incorrect use of the product.

Where the term ARM is used it means "ARM or any of its subsidiaries as appropriate".

#### **Confidentiality Status**

This document is Non-Confidential. The right to use, copy and disclose this document may be subject to license restrictions in accordance with the terms of the agreement entered into by ARM and the party that ARM delivered this document to.

Unrestricted Access is an ARM internal classification.

#### **Product Status**

The information in this document is final, that is for a developed product.

#### **Web Address**

http://www.arm.com

# Contents LISA+ Language for Fast Models Reference **Manual**

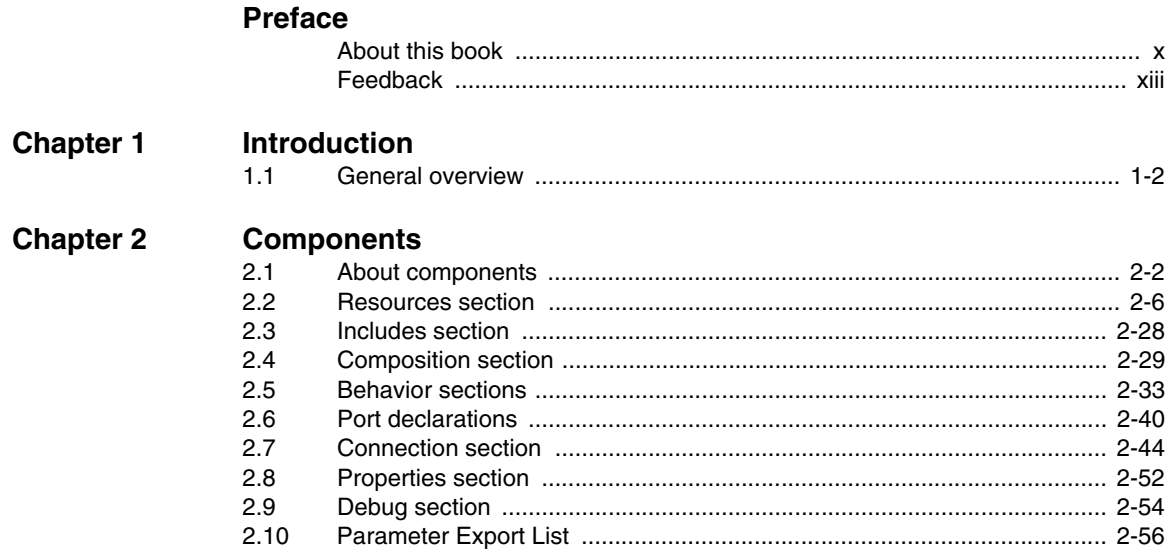

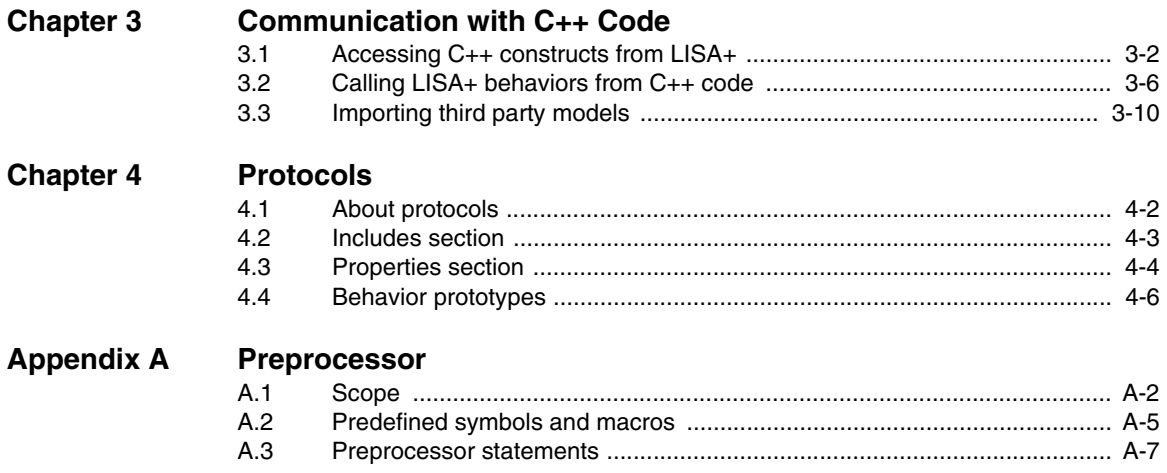

# List of Tables **LISA+ Language for Fast Models Reference Manual**

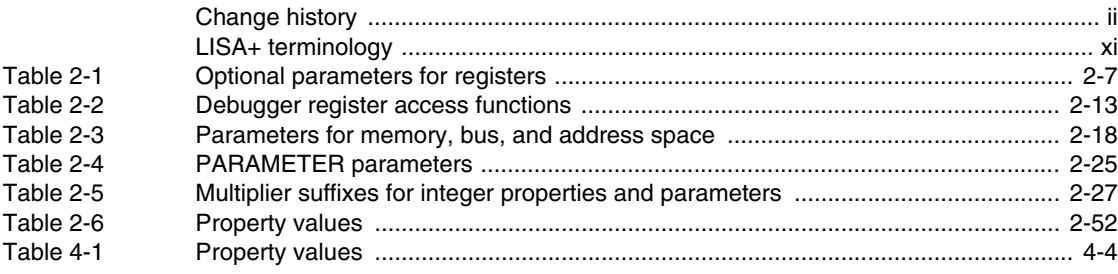

*List of Tables*

# <span id="page-8-0"></span>**Preface**

This preface introduces the *LISA+ Language for Fast Models Reference Manual*. It contains the following sections:

- *[About this book](#page-9-1)* on page x
- *Feedback* [on page xiii.](#page-12-1)

# <span id="page-9-1"></span><span id="page-9-0"></span>**About this book**

This book describes the LISA+ language as used by the Fast Model Tools such as System Generator and System Canvas.

System Generator and System Canvas are part of the Fast Models Tools family of design and simulation products.

#### **Intended audience**

This book has been written for experienced hardware and software developers to aid using the LISA+ language to develop component models for the Fast Models environment. This language features described in this book are specifically targeted for component and system models and are used to generate fast simulators and other software development tools.

### **Organization**

This book is organized into the following chapters:

#### **Chapter 1** *[Introduction](#page-14-1)*

Refer to this chapter for an introduction to the LISA+ language.

#### **Chapter 2** *[Components](#page-16-1)*

This chapter describes the LISA+ language functionality that is specific to creating components in System Canvas.

#### **Chapter 3** *[Communication with C++ Code](#page-72-1)*

This chapter describes how to call custom C++ code from LISA+ behavior code.

#### **[Chapter 4](#page-82-1)** *Protocols*

This chapter describes how to define protocols for communication between ports.

#### **Appendix A** *[Preprocessor](#page-92-1)*

This appendix describes the preprocessor functionality.

#### **Typographical conventions**

The typographical conventions are:

*italic* Highlights important notes, introduces special terminology, denotes internal cross-references, and citations.

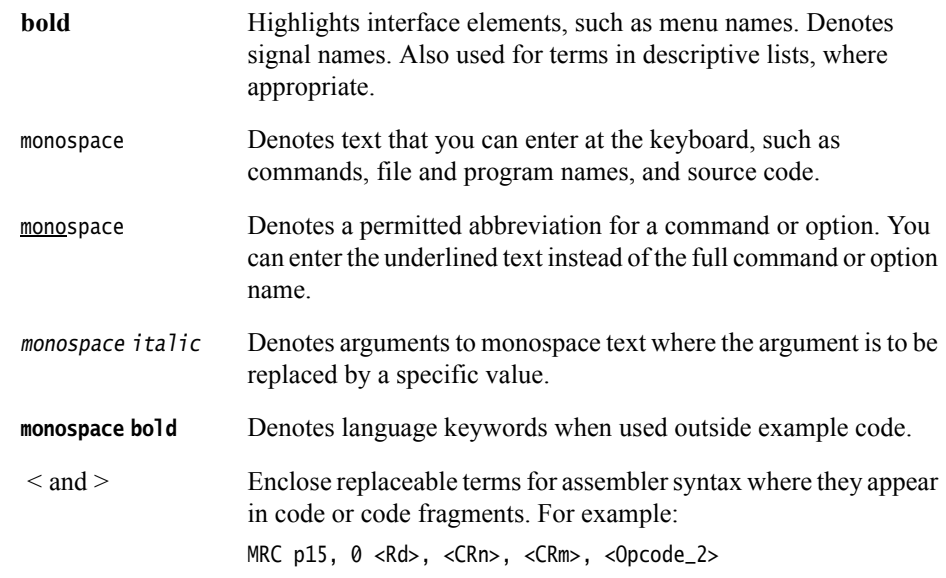

# **Terminology**

In this book the following terms of the LISA+ language are used and have the following meaning:

#### <span id="page-10-0"></span>**LISA+ terminology**

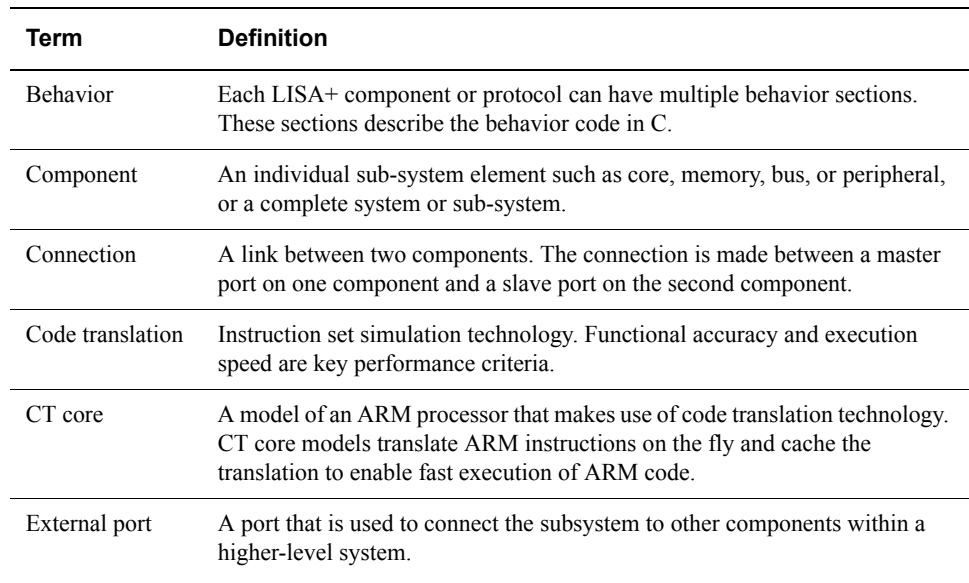

#### **LISA+ terminology (continued)**

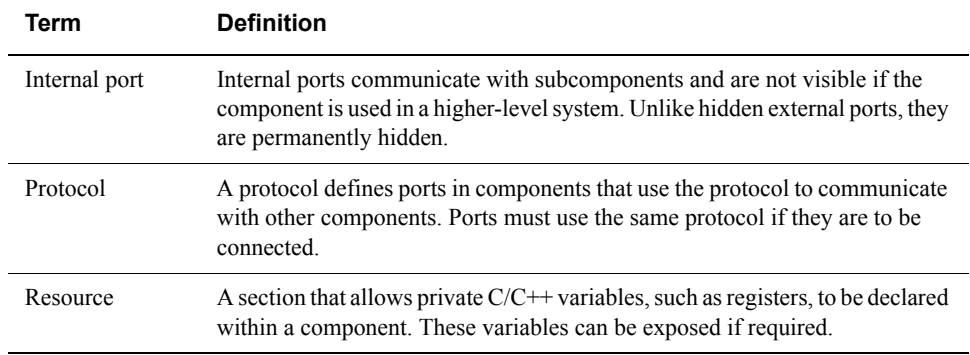

#### **Further reading**

This section lists related publications by ARM®.

See http://infocenter.arm.com/ for access to ARM documentation.

#### **ARM publications**

This book contains information that is specific to using the LISA+ language with Fast Model Tools. See the following documents for other relevant information:

- *Fast Model Tools User Guide* (ARM DUI 0370)
- *Model Debugger for Fast Models User Guide* (ARM DUI 0314)
- *Cycle Accurate Debug Interface Developer Guide* (ARM DUI 0444).

# <span id="page-12-1"></span><span id="page-12-0"></span>**Feedback**

ARM welcomes feedback on this product and its documentation.

## **Feedback on this product**

If you have any comments or suggestions about this product, contact your supplier and give:

- The product name.
- The product revision or version.
- An explanation with as much information as you can provide. Include symptoms if appropriate.

### **Feedback on this book**

If you have any comments on this book, send an e-mail to errata@arm.com. Give:

- the title
- the number
- the relevant page number(s) to which your comments apply
- a concise explanation of your comments.

ARM also welcomes general suggestions for additions and improvements.

*Preface* 

# <span id="page-14-1"></span><span id="page-14-0"></span>Chapter 1 **Introduction**

This chapter introduces the LISA+ language and the enhancements present in LISA+. It contains the following section:

• *[General overview](#page-15-1)* on page 1-2.

# <span id="page-15-1"></span><span id="page-15-0"></span>**1.1 General overview**

The *Language for Instruction Set Architectures* (LISA) language is specifically targeted for the description of instruction set architectures. LISA+ is an enhanced version of LISA that can be used to describe components and systems.

System Canvas and the LISA+ language provides a development environment for development of peripheral components or system designs. This system produces the following benefits:

- early software development
- hardware and software co-design
- dramatically shortened system exploration turnaround time
- highly accurate and non-ambiguous system specification
- maintainable system design.

#### **1.1.1 Design methodology**

System Canvas uses systems and components to create new library objects or executables.

Processor model development based on the Fast Models tools generation follows the design flow shown in [Figure 1-1.](#page-15-2)

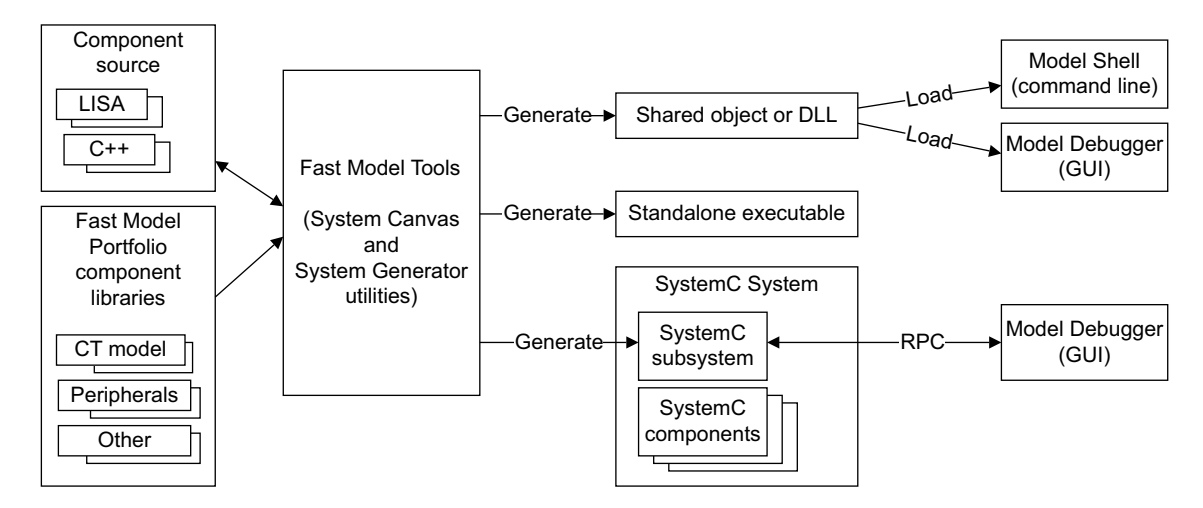

#### **Figure 1-1 Fast Models Tools design flow**

<span id="page-15-2"></span>LISA+ source code for model components or systems is translated into C++ source code and compiled into library objects.

# <span id="page-16-1"></span><span id="page-16-0"></span>Chapter 2 **Components**

This chapter describes the sections within the component declaration. It has the following sections:

- *[About components](#page-17-1)* on page 2-2
- *[Resources section](#page-21-1)* on page 2-6
- *[Includes section](#page-43-1)* on page 2-28
- *[Composition section](#page-44-1)* on page 2-29
- *[Behavior sections](#page-48-1)* on page 2-33
- *[Port declarations](#page-55-1)* on page 2-40
- *[Connection section](#page-59-1)* on page 2-44
- *[Properties section](#page-67-2)* on page 2-52
- *[Debug section](#page-69-1)* on page 2-54.

# <span id="page-17-1"></span><span id="page-17-0"></span>**2.1 About components**

A *component* is the fundamental LISA+ construct that is used to describe components and systems.

Components can have subcomponents and form a hierarchy. The top level component of a system, meaning the component that does not have any parent component, is sometimes also referred to as a *system*. There is, however, nothing special about a system component or top level component and they are declared in the same way as any other component.

Systems that have external ports can be used as a component in a higher-level system. The term *system* is sometimes used to distinguish a collection of connected components that does not include any external ports.

Components definitions can contain the following sections:

- resources (see *[Resources section](#page-21-1)* on page 2-6)
- includes (see *[Includes section](#page-43-1)* on page 2-28)
- composition (see *[Composition section](#page-44-1)* on page 2-29)
- behavior (see *[Behavior sections](#page-48-1)* on page 2-33)
- port (see *[Port declarations](#page-55-1)* on page 2-40)
- connection (see *[Connection section](#page-59-1)* on page 2-44)
- properties (see *[Properties section](#page-67-2)* on page 2-52)
- debug (see *[Debug section](#page-69-1)* on page 2-54).
- parameter export list (see *[Parameter Export List](#page-71-1)* on page 2-56).

**Note**

 Except for the behavior and port sections, there cannot be more than one occurrence of each section type in a component.

Component names and keywords are case sensitive.

A component declaration uses the component keyword and can contain any of the sections listed in any order.

<span id="page-17-2"></span>[Example 2-1](#page-17-2) shows an example of a component declaration:

#### **Example 2-1 Component declaration**

```
component MyComponent
{
      includes
      {
```

```
 // ...
 }
 resources
 {
       // ...
 }
 internal port<MyProtocol> port0
 {
       // ...
 }
 behavior init
 {
       // ...
 }
```
### **2.1.1 Integer types and state variables**

}

The LISA+ language uses  $C/C++$  code to describe the behavior and the state variables of a component.

Although native C integer types like int and char can be used in the description, it is often desirable to use integer types that have a defined bitwidth that is independent of the host architecture.

In LISA, the following integer types are always defined:

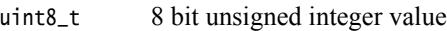

- int8\_t 8 bit signed integer value
- uint16\_t 16 bit unsigned integer value
- int16\_t 16 bit signed integer value
- uint32\_t 32 bit unsigned integer value
- int32\_t 32 bit signed integer value
- uint64\_t 64 bit unsigned integer value
- int64<sub>\_t</sub> 64 bit signed integer value.

Using these types is efficient because they do not impose any overhead over native C data types.

#### **2.1.2 Using the message() function for debugging**

Printing output to a window or to the console is often useful for debugging components. The LISA+ language features the built-in message() function that prints messages to the output window of the environment in which the simulation is executing.

Messages are forwarded through CADISimulationCallback::simMessage().

**Note**

 Message handling does not work in the terminate() simulation phase because the callback has already been disconnected, see *[Displaying messages if no](#page-20-0)  [CADISimulationCallback is available](#page-20-0)* on page 2-5.

Messages are system wide and are forwarded without instance names. To indicate the originator of the message, prefix the message with the string returned by:

- getInstanceName() to include the name of the component in its parent component.
- getInstancePath() to include the component instance name from the top component. The top component name is not included. If this is called for a top component, an empty string is returned.

The message() function has  $C++$  and C style prototypes.

#### **C++ prototype**

message(const std::string &msg, MessageType type);

is the C++ style prototype where:

msg is the message to display.

type characterizes the purpose or nature of the message.

The following symbols have been introduced to the LISA+ language and one of them can be passed as the type parameter:

#### **MSG\_FATAL\_ERROR:**

signals a fatal error. The error message is printed in the output window preceded with the text FATAL ERROR.

If the simulation is running, it is stopped.

If the simulation is in the init() or reset() phase, the simulation is prevented from running.

#### **MSG\_ERROR**

indicates an error in the simulation. The message is displayed in the output window preceded by the text ERROR.

#### **MSG\_WARNING**

indicates that the message is a warning. The message string is printed in the output window preceded by the text WARNING.

#### **MSG\_INFO**

indicates that the message string is simply printed in the output window.

#### **MSG\_DEBUG**

If a message is classified as being a debug message, it is only printed if the debug version of build is used. The message is preceded with the text DEBUG.

### **C prototype**

message(MessageType type, const char  $*$  fmt, ...);

is the C-style prototype with a variable parameter list where:

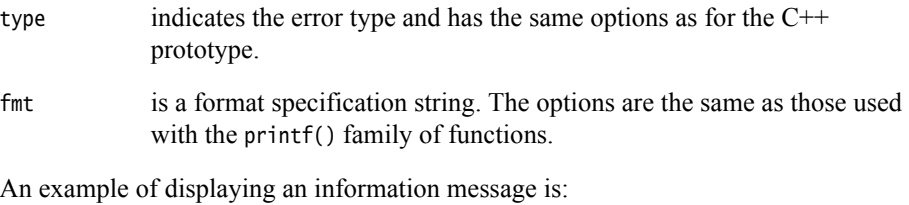

message(MSG\_INFO, "%s - caused this message \n", getInstanceName().c\_str());

### <span id="page-20-0"></span>**Displaying messages if no CADISimulationCallback is available**

If a CADISimulationCallback is not available, use the doString() function.

If a CADISimulationCallback is available, but it does not accept messages, use printf().

You can also use printf() to display messages that occur during terminate().

# <span id="page-21-1"></span><span id="page-21-0"></span>**2.2 Resources section**

The resources section adds local definitions to the respective component:

- variable declarations that use the  $C/C++$  syntax
- *annotated* resources that use the LISA+ syntax and parameters.

#### **2.2.1 Plain C/C++ variable declarations**

Plain  $C/C++$  variables can be declared in the resource section in the same way as member variables of a  $C++$  class. They usually contain the hidden state of the component. The state is hidden because this state is not visible in a debugger connected to this component.

If it is desirable to see certain state variables in the debugger, these state variables must be annotated with REGISTER keywords. See *Registers* [on page 2-7](#page-22-1).

#### **2.2.2 Annotated resources**

The following annotated resources can be defined in the resources section:

- REGISTER (see *Registers* [on page 2-7](#page-22-1))
- MEMORY (see *Memory* [on page 2-17\)](#page-32-0)
- PARAMETER (see *Parameters* [on page 2-25](#page-40-1)).

The resource annotation has the following forms for defining single instances or arrays:

```
<resource_class> [ <parameters> ] identifier ":"
<resource_class> [ <parameters> ] identifier "[" <size> "]" ";"
```
### <span id="page-22-1"></span>**2.2.3 Registers**

<span id="page-22-2"></span>Use the REGISTER keyword to specify registers in the resources section. Registers are resources that store data and a bit-width and type can be specified for the register. The default data type is unsigned int and the default bit width is 32. Optional parameters that can be given to registers are listed in [Table 2-1](#page-22-2).

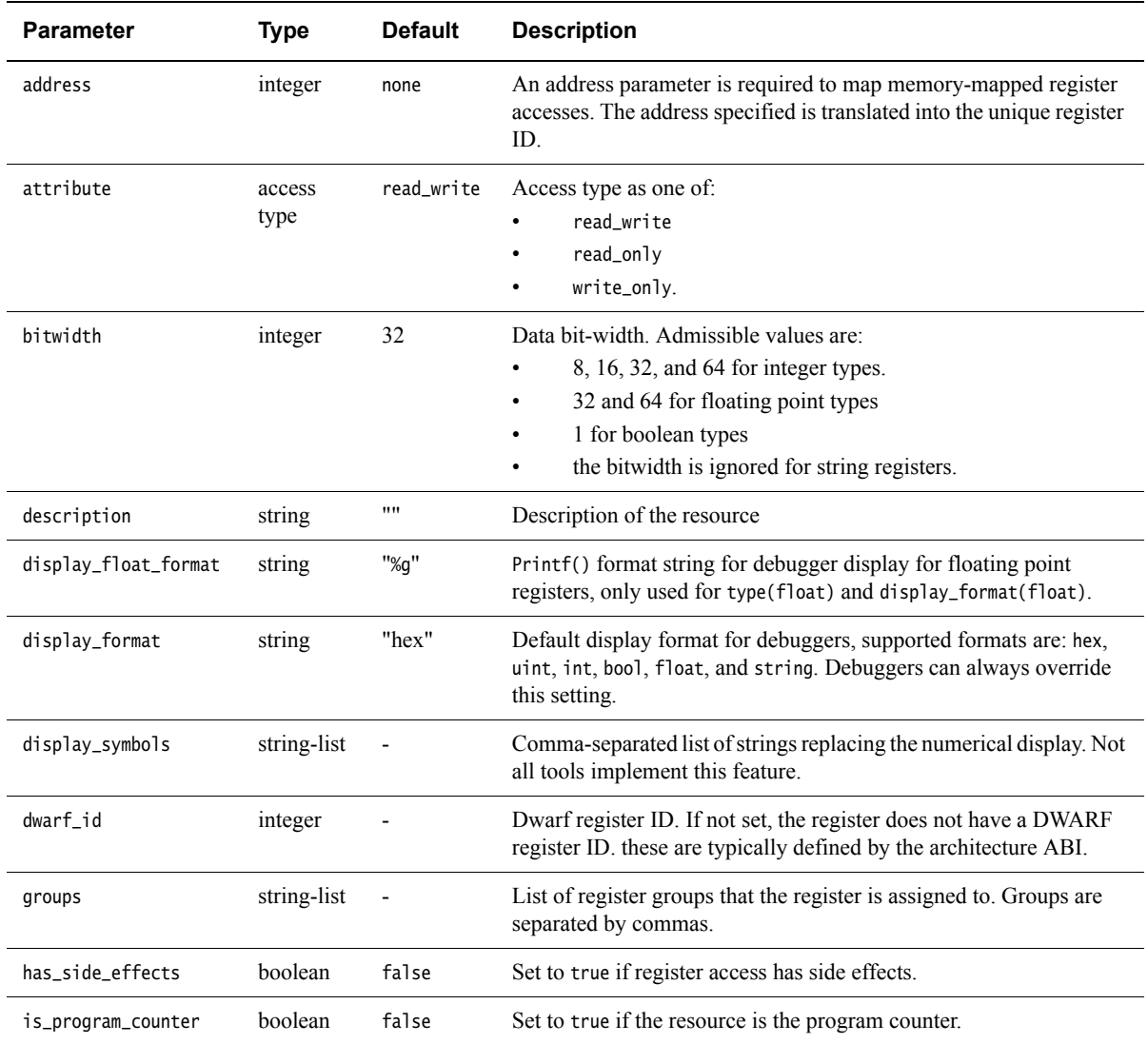

#### <span id="page-22-0"></span>**Table 2-1 Optional parameters for registers**

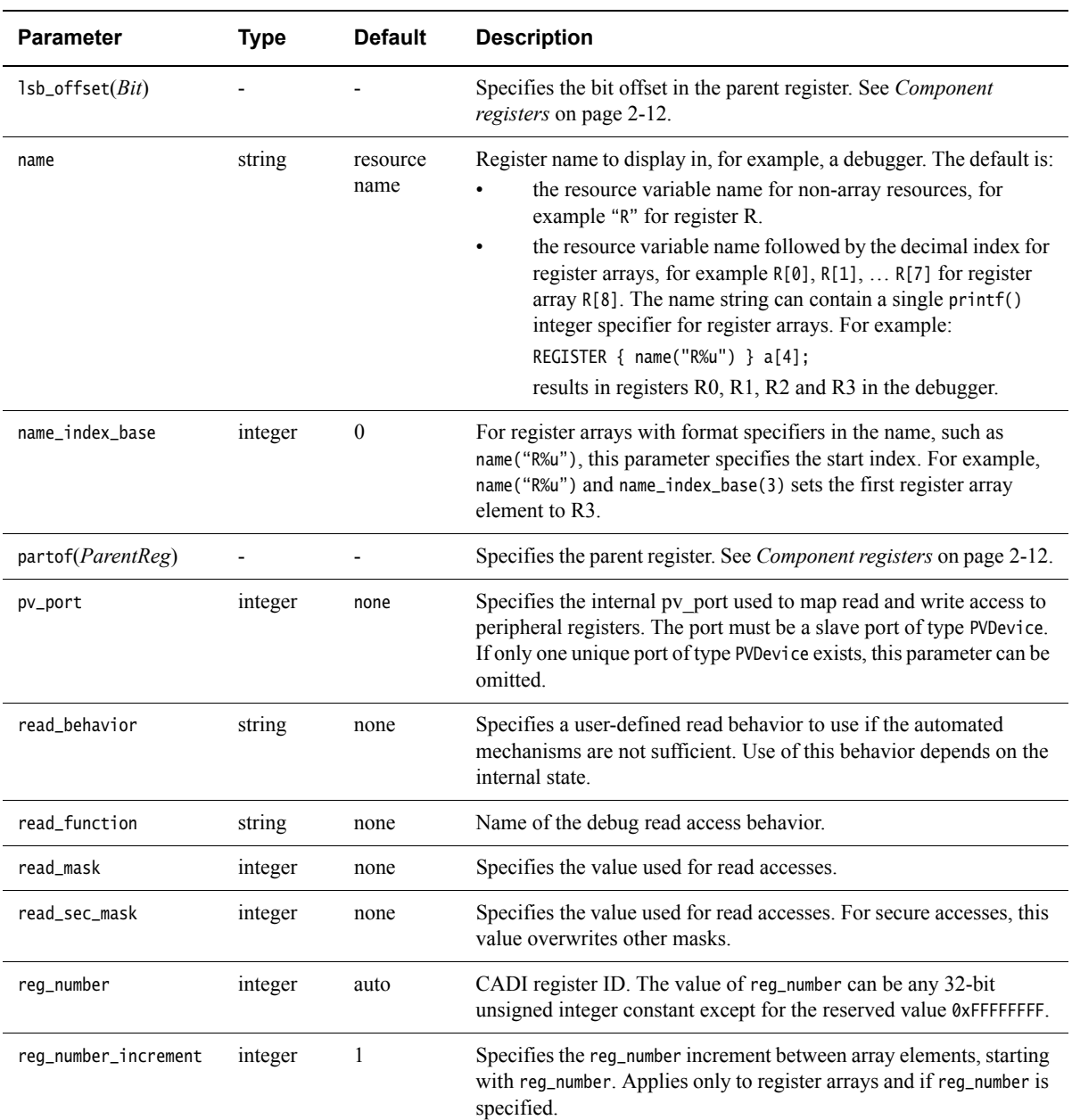

# **Table 2-1 Optional parameters for registers (continued)**

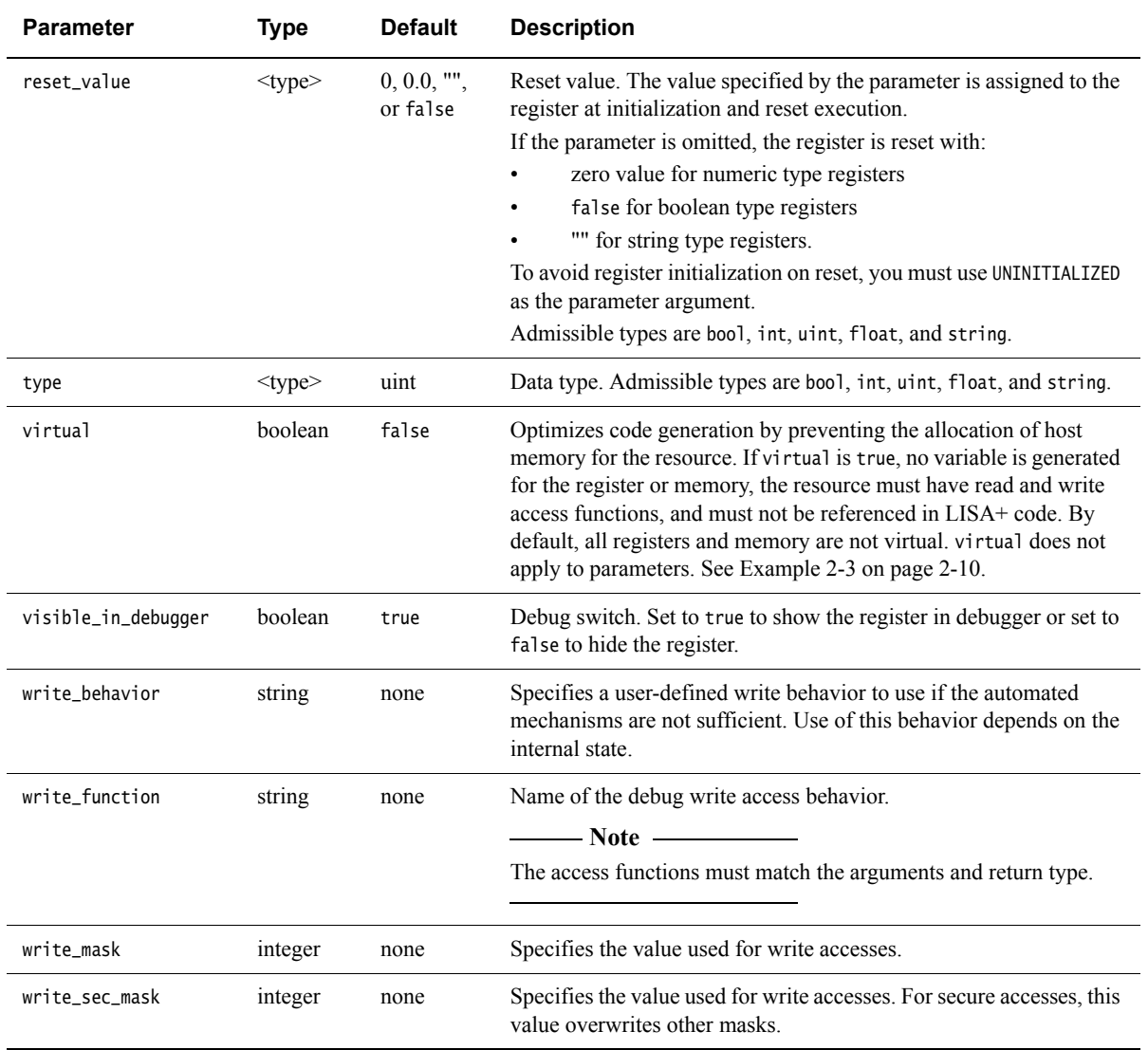

#### **Table 2-1 Optional parameters for registers (continued)**

A register set R consisting of 32 registers that are 32 bits wide and a register file using the default types is specified as shown in [Example 2-2 on page 2-10:](#page-25-1)

```
resources
{
     REGISTER { bitwidth(32) } R[32];
     int a, b; // not visible in a debugger
     REGISTER { is_program_counter(true) } pc;
     REGISTER gpr[32];
     REGISTER { bitwidth(64), type(int) } accu;
     REGISTER { type(float) } fpr[16];
}
```
#### **IDs in register arrays**

If a register array is assigned an ID, the first register receives the value of the ID. Each subsequent register in the array is assigned the ID of the previous register incremented by one. For example:

REGISTER { reg\_number(5) } R[32];

Register R[0] is assigned ID 5, R[1] is assigned ID 6, R[2] is assigned ID 7, and so forth. You can use the reg\_number\_increment parameter to step between registers in an array, starting with reg\_number. If, for example, reg\_number\_increment was set to 2 in the earlier example, R[1] would not be used.

#### **Virtual registers**

[Example 2-3](#page-25-0) shows how to use the virtual parameter. The parameter enables the abstract definition of a resource in much the same as  $C^{++}$  permits the definition of pure virtual functions. If virtual functions are used, the  $C^{++}$  programmer of the derived class is forced to implement them. Similarly, the LISA+ programmer is forced to implement a read and a write access behavior and not rely on the existence of a variable that has the resource name.

```
Example 2-3 Use of virtual parameter
```

```
component foo
{
    resources
    {
        REGISTER { type(uint32_t), virtual(true), read_function(GetStatus),
            write_function(SetStatus) } STATUS;
        REGISTER { type(uint32_t) } ENABLED;
        REGISTER { type(uint32_t) } ACTIVE;
```

```
}
behavior GetStatus(uint32_t id, uint64_t *data, bool doSideEffects) :
    AccessFuncResult
{
    *data = ENABLED & ACTIVE;
    return ACCESS_FUNC_OK;
}
behavior SetStatus(uint32_t id, const uint64_t *data, bool doSideEffects) :
    AccessFuncResult
{
    return ACCESS_FUNC_OK;
}
```
In [Example 2-3 on page 2-10,](#page-25-0) component foo has registers STATUS, ENABLED and ACTIVE:

- STATUS is visible to the debugger as a value that is the bit-wise AND operation of ACTIVE and ENABLED.
- There is no reason to access STATUS from LISA+ code, so the design is enforced.
- There is also no reason to write a value to STATUS, so using SetStatus simply returns the success flag.

#### **Register access**

}

<span id="page-26-0"></span>Registers are accessed in the same way as C variables. See [Example 2-4](#page-26-0).

#### **Example 2-4 Register assignment**

```
behavior
{
   R[4] = a;R[b] = gpr[a];}
```
#### <span id="page-27-0"></span>**Component registers**

LISA+ supports registers that are embedded within other registers. That is, they are a component, or child, of a parent register. The implementation of component registers requires that:

- Component registers must be wholly embedded in their parent register. Each bit of the child register is found in the parent. Each component register therefore has exactly one parent.
- Component registers must have the same bit sequence as the parent. The bits of the component register are in the same order as the corresponding bits of the parent register. The bit sequence can be shifted in position, but cannot be split or manipulated in any other way.

The specification of the component register can be fully defined by the following parameters:

partof(Parent)

Parent is the name of the parent register. This parameter is represented in LISA+ by the partof resource attribute. The value specified in partof is the name of the parent register.

#### lsb\_offset(Bit)

Bit is the *Least Significant Bit* (LSB) offset of the child in the parent register. This parameter is represented by the lsb\_offset attribute that contains the LSB offset, in bits, of the child in the parent register. Specifying the LSB offset is optional and the default value is zero

The registers behave like an integer of the size specified in the bitwidth attribute. However, all modifications on a child or parent register affect the value of the corresponding parent or child registers. This is handled automatically. A child register can also be a parent. This enables component register relationships to extend to component register hierarchies. The consistency of the hierarchies is enforced automatically.

A simple example of a component register hierarchy is shown in [Example 2-5 on](#page-28-1)  [page 2-13](#page-28-1):

#### **Example 2-5 Component register of a parent register**

<span id="page-28-1"></span>REGISTER { bitwidth(64) } RAX; REGISTER { bitwidth(32), partof(RAX) } EAX; REGISTER { bitwidth(16), partof(EAX) } AX; REGISTER {  $bitwidth(8)$ ,  $partof(AX)$  } AL; REGISTER { bitwidth(8), partof(AX),  $lsb_$ offset(8) } AH;

#### <span id="page-28-3"></span>**Debugger register access functions**

<span id="page-28-2"></span>The default functions that a debugger calls to access registers can be overridden by using behaviors that conforms to a specific prototype. The prototypes for these functions are listed in [Table 2-2:](#page-28-2)

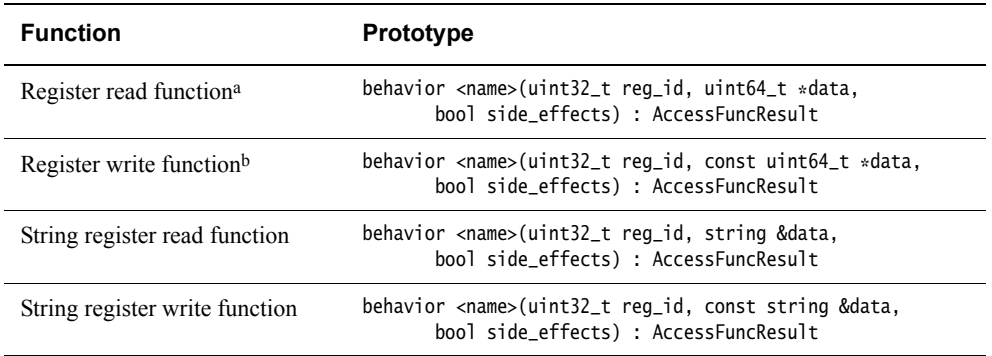

#### <span id="page-28-0"></span>**Table 2-2 Debugger register access functions**

a. Refer to the CADIRegRead function description. See also the *Model Debugger for Fast Models User Guide*.

b. Refer to the CADIRegWrite function description. See also the *Model Debugger for Fast Models User Guide*.

Where:

reg\_id holds the register ID of the register that is being accessed, that is, the argument used in the reg\_number attribute. You can modify the array index step size by using reg\_number\_increment if you have a register array.

> For each register with name name, a constant REGISTER\_ID\_name is generated. An array register has one id for the base and one for each index. The index ID is formed by appending an "\_" and the index of the array entry.

data is a buffer in which read access functions must export to and write access functions must import from:

- If the bitwidth is less than or equal to 64, the data pointer points to a single 64 bit quantity.
- For larger registers, the data pointer points to an array of uint64\_t that holds the entire register value. data[0] contains the least significant bits and so on in this case.

**Note**

The write access function prototypes declare the data parameter as const.

A separate pair of prototypes exist specifically for registers of type string. To simplify use, the data parameter is also of type string for the string access functions.

side\_effects is a parameter indicating whether side effects of the access are enforced.

The side\_effects parameter specifies whether a read or write involving a register or memory invokes specific side effects associated with that particular register or memory. The semantics of the side\_effects parameter is slightly different for read\_function and write\_function. For read\_function, the semantics for side\_effects are:

#### side effects  $==$  false

The read must only return the value of the register and not cause any other side effects. The debugger calls the function with side\_effects == false to display the value of the register.

#### side  $effects == true$

The read returns the value of the register and causes side effects that are associated with reading the register. Invoking side effects while reading a register is not common. The debugger only calls read\_function with side\_effects == true if the user explicitly wants to trigger side effects.

For write\_function, the semantics for side\_effects are:

#### side effects  $==$  false

The function might or might not cause side effects, depending on what the component can handle. Some side effects are required even if side\_effects == false to keep the component in a consistent state. The only side effects invoked are those required to retain consistency.

The side effects are highly dependent on the modeled hardware. For example, if writing to a SIZE register adjusts the ENDPTR register, update the value of SIZE must reasonably also cause the side effect of updating ENDPTR. For this example, the side\_effects parameter must be ignored for writes.

side effects  $==$  true

The function causes all side effects that a normal bus write would cause. Invoking side effects for register writes is the most common use case.

Register and memory access functions must inform the calling code whether or not the access operation was successful. The following symbols have been added to the LISA+ language for this purpose:

ACCESS\_FUNC\_OK

The call was successful.

ACCESS\_FUNC\_GeneralError

This indicates an error that cannot be sufficiently explained by one of the other error return values.

ACCESS\_FUNC\_UnknownCommand

The command is not recognized.

ACCESS\_FUNC\_IllegalArgument

At least one of the argument values is illegal.

ACCESS\_FUNC\_CmdNotSupported

The command is recognized but not supported.

#### ACCESS\_FUNC\_ArgNotSupported

An argument to the command is recognized but not supported. For example, the target does not support a particular type of complex breakpoint.

ACCESS\_FUNC\_InsufficientResources

Not enough memory or other resources exist to fulfil the command.

#### ACCESS\_FUNC\_TargetNotResponding

A time out has occurred across the CADI interface and the target did not respond to the command.

ACCESS\_FUNC\_TargetBusy

The target received a request, but is unable to process the command. The call can be attempted again after some time.

```
ACCESS_FUNC_BufferSize
```
Buffer too small, for char\* types.

```
ACCESS_FUNC_SecurityViolation
```
Request was not fulfilled because of a security violation.

ACCESS\_FUNC\_PermissionDenied

Request was not fulfilled because permission was denied.

In [Example 2-6](#page-31-0), registers R1 and R2 are assigned CADI ids and a shared read access function. The access function returns one's complement for R1 and two's complement for R2. If the access function is assigned to a different register, it reports an illegal argument.

#### **Example 2-6 Read access function**

```
resources
{
     REGISTER { read_function(my_read), reg_number(1) } R1;
     REGISTER { read_function(my_read), reg_number(2) } R2;
}
behavior my_read(uint32_t id, uint64_t *data, bool se) : AccessFuncResult
\mathcal{L}if (id == 1)*data = \neg R1;else if (id == 2) *data = ~R2 + 1;
     else
         return ACCESS_FUNC_IllegalArgument;
     return ACCESS_FUNC_OK;
}
```
#### **Memory-mapped register access**

PV peripherals implement memory-mapped register by connecting an external slave port of type PVBus to an internal slave port of type PVDevice.

Register IDs are specified explicitly and have the same value as the address offset. The register accesses are implemented by an internal read/write behavior. Memory-mapped port accesses and debug accesses are directed to this behavior.

If a unique internal port of type PVDevice exists, all memory-mapped register read and write operations over this port are directed to the automatically generated access functions.

If not already overwritten by read\_function and write\_function parameters the new access functions are also used for debug accesses.

Masks are used to influence the register access:

- There are masks for read and write operations.
- If the device distinguishes between secure and non-secure accesses, an additional set of read and write masks can be provided for secure accesses.
- If the mask parameter, is omitted full access is permitted.
- A zero mask ignores the access but returns a complete response.

Two additional tokens can be used to generate error responses:

- ABORT for an abort error response
- DECODEABORT for a decode error response.

If the automatic mechanisms are not sufficient, you can provide a local implementation that overrides the access behaviors. The arguments for the access behaviors are:

```
register_read_behavior(uint32_t reg_id, pv::ReadTransaction tx) :
    pv::Tx_Result
register_write_behavior(uint32_t reg_id, pv::WriteTransaction tx) :
    pv::Tx_Result
```
Each register resource has an ID that must be used in the read and write behaviors. See *[Debugger register access functions](#page-28-3)* on page 2-13.

**Note**

Using memory-mapped register access features requires the Fast Models include files.

#### <span id="page-32-0"></span>**2.2.4 Memory**

Memory resources are C-array-like constructs that make their contents visible to a debugger. They are always declared using the array syntax where the size of the array is the size of the memory.

### <span id="page-33-1"></span>The parameters listed in [Table 2-3](#page-33-1) can be given to memories:

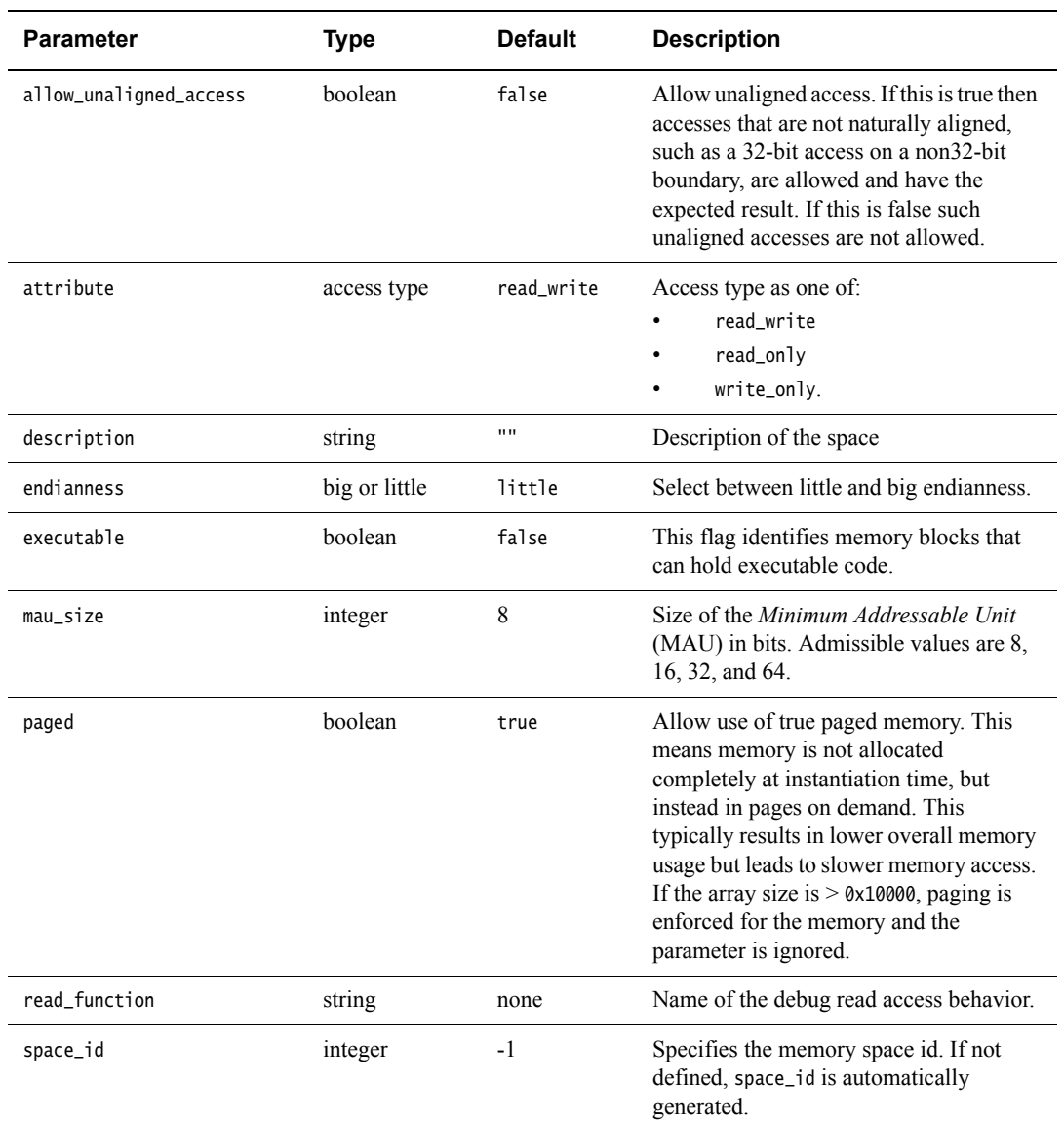

#### <span id="page-33-0"></span>**Table 2-3 Parameters for memory, bus, and address space**

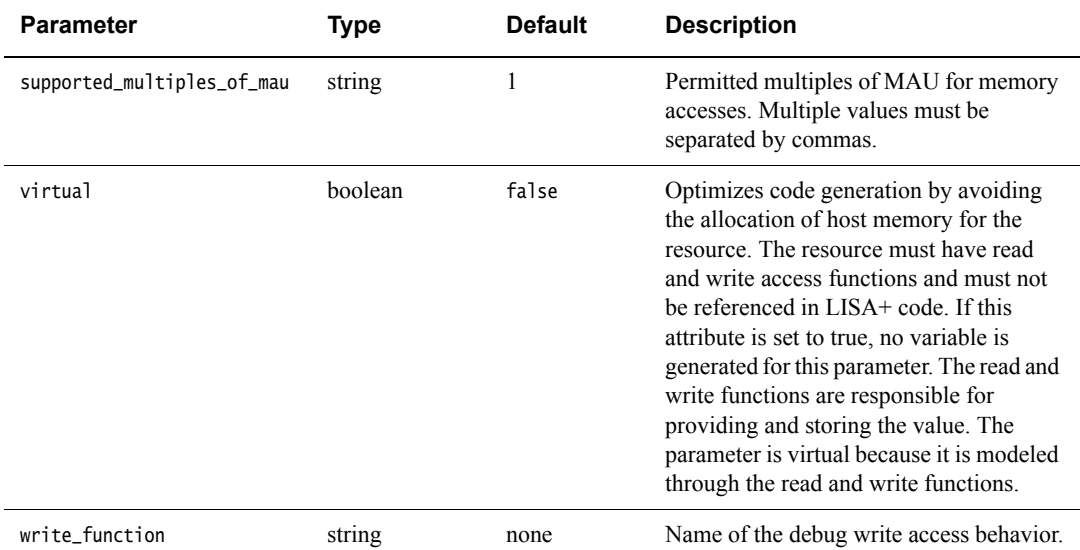

**Table 2-3 Parameters for memory, bus, and address space (continued)**

The array size can be specified using:

- pure integer values
- Suffixes for Kilo, Mega, Giga, Tera, or Peta, for example, 1K, 1M, 1G, 1T, or 1P relative to the mau\_size. These suffixes indicate multipliers of 210, 220, 230, 240, and 250.
- expressions, for example 2k-1.

#### **Example 2-7 Resources definition**

```
 resources
 {
     MEMORY { mau_size(8) } progmem[64k];
     MEMORY { mau_size(32) } datamem[128k-100];
 }
```
#### **Read and write accesses**

Memory resources can be accessed using C-array like syntax as shown in [Example 2-9:](#page-35-0)

#### **Example 2-8 C array memory accesses**

```
behavior load(uint32_t address, uint8_t &data)
 {
    data = dmem[address];
 }
 behavior store(uint32_t address, uint8_t data)
 {
     dmem[address] = data;
 }
```
The size of the memory access is always one *Minimal Addressable Unit* (MAU). A 32-bit unsigned integer, for example, is the access size for a memory with a mau\_size of 32.

<span id="page-35-0"></span>The access functions listed in [Example 2-9](#page-35-0) can also be used to access memory:

#### **Example 2-9 Read and write accesses**

```
resource.read8( uint32_t address, uint8_t & destination );
resource.read16( uint32_t address, uint16_t & destination );
resource.read32( uint32_t address, uint32_t & destination );
resource.read64( uint32_t address, uint64_t & destination );
resource.write8( uint32_t address, uint8_t source );
resource.write16( uint32_t address, uint16_t source );
resource.write32( uint32_t address, uint32_t source );
resource.write64( uint32_t address, uint64_t source );
```
These access functions can be used to read or write 8, 16, 32 and 64-bit quantities from or to memory. The size of the access is implied by the function name. Only functions with a bitwidth greater than or equal to the mau\_size of the memory can be used on a memory. If the bitwidth of the access is greater than the mau\_size the result depends on the endianness of the memory. See [Example 2-10 on page 2-21](#page-36-0).
```
behavior load(uint32_t address, uint8_t &data)
{
         dmem.read8(address, data);
}
behavior store(uint32_t address, uint8_t data)
{
         dmem.write8(address, data);
}
```
# **Debugger memory read and write access functions**

The access functions for memory are similar to the access functions for registers. You can control the way in which a memory resource is accessed by the debugger by defining your own debugger access functions. A maximum of one read-access function and one write-access function can be specified in the resources section.

Access functions are implemented as LISA+ behaviors in the same component that holds the memory resource. They are designated as access functions by the read\_function and write\_function resource parameters. Refer to the CADIMemRead and CADIMemWrite function descriptions for more information. See the *Model Debugger for Fast Models User Guide*.

```
resources
{
     MEMORY { mau_size(8), read_function(my_read) } progmem[64];
    MEMORY { mau_size(32), write_function(my_write) } datamem[64];
}
```
The access functions must conform to the following prototypes:

# **Read function**

```
behavior read_function_name (uint32_t space_id,
                 uint32_t block_id,
                 uint64_t offset,
                 uint32_t size_in_maus,
                 uint64_t *data,
                 bool side_effects,
                 sg::MemoryAccessContext *mac) : AccessFuncResult
```
### **Write function**

```
behavior write_function_name (uint32_t space_id,
                 uint32_t block_id,
                 uint64_t offset,
```
 uint32\_t size\_in\_maus, const uint64\_t \*data, bool side\_effects, sg::MemoryAccessContext \*mac) : AccessFuncResult

where:

- space\_id is an integer value that is a unique identifier for a memory space.
- block\_id is an integer value that, for the specified memory space, is a unique identifier for a memory block.
- offset is an absolute numerical offset into the space and block denoted by the space\_id and block\_id parameters. It designates the starting address for the memory access.
- size\_in\_maus is the size of the access relative to the size of the MAU. A memory access might involve reading or writing multiple MAU quantities.
- data is the buffer from which data is read or to which data is written. Its type is a pointer to a 64-bit unsigned integer. This size is equal to the largest MAU size currently supported and effectively eliminates endianness concerns. In the implementation, data is actually an array of size\_in\_maus size. Write functions protect this array by declaring the data pointer const.
- side\_effects is a parameter that indicates whether the side effects for the access must be enforced. The use of this parameter with memory reads and writes is completely analogous to its use with registers. See *[Debugger register](#page-28-0)  [access functions](#page-28-0)* on page 2-13.
- MemoryAccessContext

is a pointer to a MemoryAccessContext object. This provides extensibility to the prototype and the MemoryAccessContext class can be enriched if required. There are currently the following interfaces:

GetAccessSizeInMaus()

returns how many MAUs of memory area have to be read/written

#### GetMauInBytes()

returns the size of a MAU, measured in bytes

GetMauInBits()

returns the size of a MAU, measured in bits

**Note**

 The reason for accessing these values though MemoryAccessContext rather than by coding them as constants is to lower the maintenance hazard that would arise if a memory attribute changes.

<span id="page-38-0"></span>[Example 2-11](#page-38-0) shows an example of access functions:

### **Example 2-11 Read and write access functions**

```
behavior my_read(uint32_t space_id,
                  uint32_t block_id,
                  uint64_t offset,
                  uint32_t size_in_maus,
                 uint64 t *data.
                  bool side_effects,
                 MemoryAccessContext *mac) : AccessFuncResult
{
    *data = program[offset]; return ACCESS_FUNC_OK;
}
behavior my_write(uint32_t space_id,
                   uint32_t block_id,
                   uint64_t offset,
                   uint32_t size_in_maus,
                   const uint64_t *data,
                   bool side_effects,
                  MemoryAccessContext *mac) : AccessFuncResult
{
    ddatamem[offset] = (uint32_t) * data; return ACCESS_FUNC_OK;
}
```
In [Example 2-12 on page 2-24,](#page-39-0) two memory resources, m1 and m2, are declared and a read access function, my\_read, is provided for them. It is possible for multiple memory spaces and blocks to share an access function because the distinction between them can be made at runtime by means of the space\_id and block\_id parameters. For [Example 2-12 on page 2-24](#page-39-0), this is accomplished with a simple if / else sequence.

After determining the resource to be accessed, data is copied into the data buffer. The for loop runs for size\_in\_maus times, copying one MAU quantity on each iteration and checking whether the accesses are within bounds or not.

```
resources
{
   MEMORY { space_id(1), mau_size(8), read_function(my_read) } m1[64];
   MEMORY { space_id(2), mau_size(32), read_function(my_read) } m2[64];
}
behavior my_read(uint32_t space_id,
                 uint32 t block id.
                  uint64_t offset,
                  uint32_t size_in_maus,
                  uint64_t *data,
                  bool side_effects,
                  MemoryAccessContext *mac) : AccessFuncResult
{
   if (space_id == 1) {
        for (int i = 0; (i < size_in_maus) && (offset + i < 64); ++i)
            data[i] = m1[offset + i]; }
   else if (space_id == 2) {
        for (int i = 0; i < (size_in_maus) && (offset + i < 64); ++i)
            data[i] = m2[offset + i]; }
     else
         return ACCESS_FUNC_IllegalArgument;
     return ACCESS_FUNC_OK;
}
```
### **Note**

 If you set the virtual resource parameter to true, you prevent memory from being allocated at run time. A virtual memory resource must provide debug read and write functions and cannot be directly accessed from LISA+ source code. If you do not define valid read and write access functions, or attempt to access the resource through LISA+ code, a build failure occurs.

# <span id="page-40-1"></span>**2.2.5 Parameters**

Parameters allow component configuration and parameterization at initialization time or run time of the system model.

<span id="page-40-0"></span>[Table 2-4](#page-40-0) lists the parameters that can be given to the PARAMETER keyword. Array syntax is not supported for parameters.

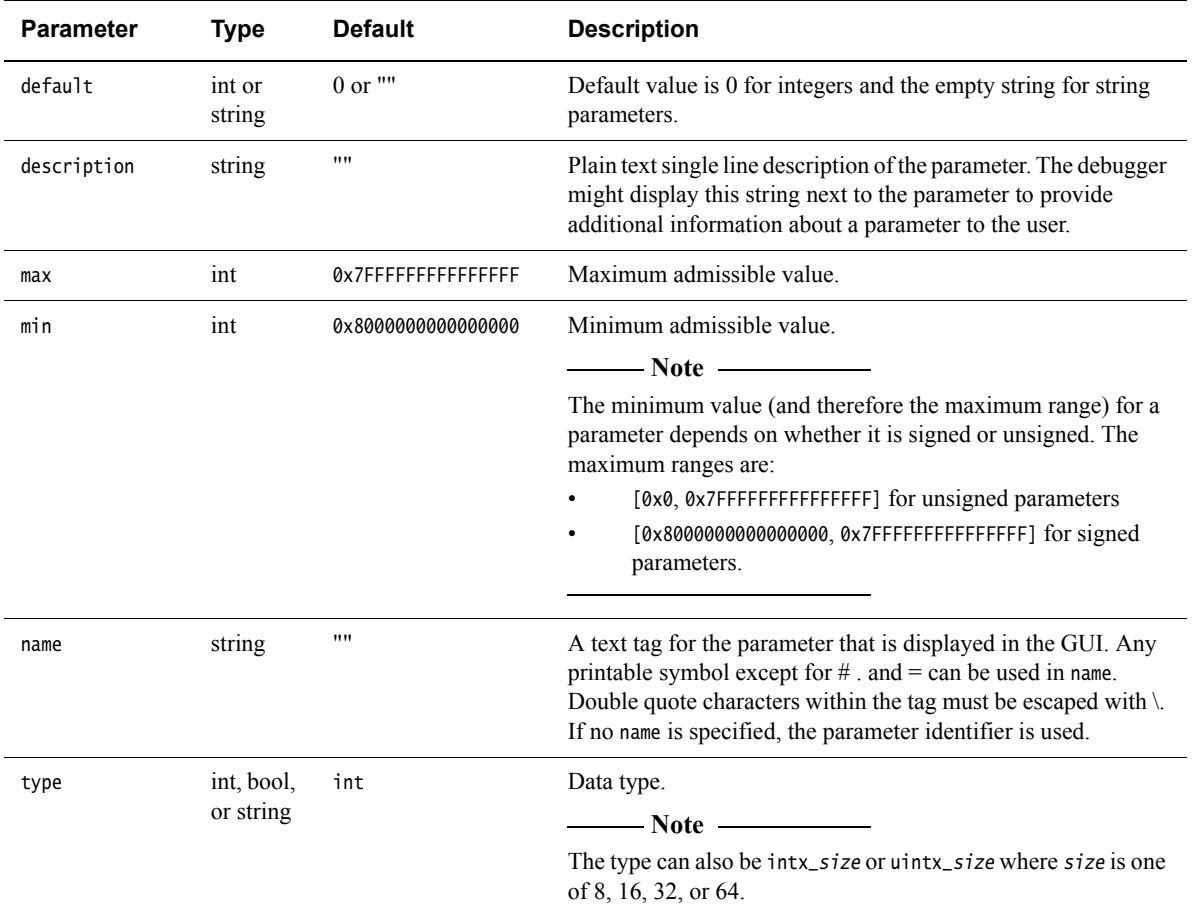

### **Table 2-4 PARAMETER parameters**

#### **Table 2-4 PARAMETER parameters (continued)**

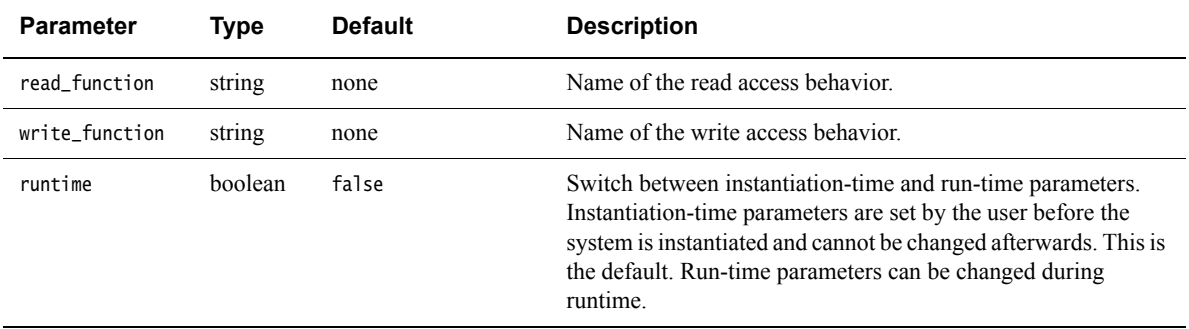

The access functions have similar semantics as for registers. The access function prototypes are as follows:

• integer and bool parameters:

behavior my\_read(uint32\_t id, int64\_t \*data) : AccessFuncResult behavior my\_write(uint32\_t id, const int64\_t \*data) : AccessFuncResult

string parameters:

behavior my\_read(uint32\_t id, string &data) : AccessFuncResult behavior my\_write(uint32\_t id, const string &data) : AccessFuncResult

For each parameter with name *name*, a constant PARAMETER\_ID\_*name* is generated. This is passed as id when the PARAMETER is read from or written to.

The default behavior for the read\_function is to return the current value of the PARAMETER. The default behavior for the write\_function is to set the value of the PARAMETER. If a write\_function is specified, the parameter is no longer updated automatically. This update must be done in the write function.

<span id="page-41-0"></span>[Example 2-13](#page-41-0) shows an example of using PARAMETER in a resources section.

### **Example 2-13 PARAMETER resource**

```
resources
{
```

```
PARAMETER { min(0), max(0xFFFF), default(0x80), name("Base Address")}
  baseAddress;
```
}

The parameter in the example would default to being called baseAddress if a name tag was not declared. When choosing parameter names or tags, you are strongly advised to adhere to the naming rules for C++ identifiers. This means you can use upper and lower case letters, numbers, and underscore characters. Avoid using hyphens, "-" in parameter names or tags. If you are supporting legacy code that uses hyphens in parameter names, you can use these old names within the name tag. However, the parameter name outside the braces must conform to  $C^{++}$  naming rules, and is what you must use in your LISA+ code.

<span id="page-42-0"></span>Parameters that are integers and are entered in decimal format can have the multiplier suffixes listed in [Table 2-5](#page-42-0).

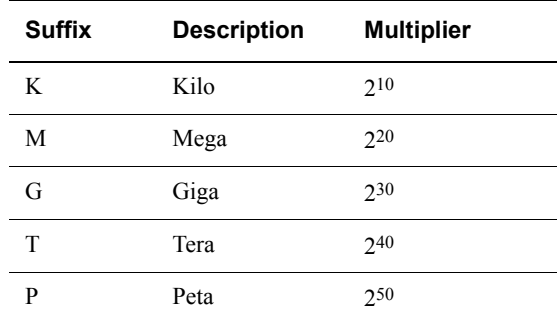

### **Table 2-5 Multiplier suffixes for integer properties and parameters**

### **2.2.6 Accessing resources**

All resources can be accessed in the component behavior by using the name of the resource.

# **2.2.7 Obsolete resources constructs**

The resource\_mapping section in the resource section of components is completely replaced by the connection section of components. See *[Connection section](#page-59-0)* on [page 2-44.](#page-59-0) The connection section enables using hierarchical systems in a clean way. A resorce\_mapping section is ignored and results in a warning.

# **2.3 Includes section**

The includes section is a dedicated place for #include preprocessor statements. See Chapter 3 *[Communication with C++ Code](#page-72-0)* and Appendix A *[Preprocessor](#page-92-0)*.

The declarations that result from the #include statements are visible in the bodies of the component behaviors. However, the #include statements are not expanded into the LISA+ code itself. This means that #defines coming from the #include statements are not visible in the LISA+ code and the included header files must not contain any LISA+ code.

Declarations in the includes sections can be made visible globally to other components. This means that declarations in the includes sections might conflict with other declarations in other includes sections of other components if they use the same names for different purposes. Therefore ARM recommends using only declarations in the includes section that do not conflict with other components declarations such as header files that are shared between components.

# **2.4 Composition section**

The composition section enables hierarchical description of components.

The section lists all subcomponents of a component or system and defines the values of initialization-time and run-time parameters of the contained subcomponents.

Parameters of subcomponents are initialized in the composition section by specifying a comma-separated list of name=value statements in parentheses following the component type name. The name must be a published name. The name attribute is relevant for published names. See *Parameters* [on page 2-25](#page-40-1). The value can be either:

- a constant
- the parameter identifier of the enclosing component. In this case, the value of the parameter is forwarded from a component to its subcomponent. The parameter identifier is the identifier of the parameter in the resources section, not its name attribute.

[Example 2-14](#page-44-0) describes component MyComponent having two sub components mem1 and mem2 that are both of type MyMemory. The expression size=0x1000 sets compile time parameter size of component mem1 to 0x1000.

**Example 2-14 Composition section**

```
component MyComponent
{
     resources
     {
        PARAMETER mem2size;
     }
     composition
     {
        mem1: MyMemory(size=0x1000);
        mem2: MyMemory(size=mem2size, id=0x7000);
     }
     ...
}
```
### **2.4.1 Overriding component parameter attributes**

Parameters of subcomponents that are set in the composition section of their parent component can not be set or configured in the debugger or run-time environment. They are hard coded in the system.

All other parameters can be configured in the debugger or when starting the run-time environment.

In Fast Models 4.1.20 or later however, you can override the default value for a parameter and, for integer parameters, the min and max values.

Overriding is done in the component instantiation statement in the form of assignments and must use the following syntax:

parameter\_name.attribute\_name=attribute\_value

If done, the override assignments must be included in the normal parameter assignments in an instantiation statement as shown in [Example 2-15](#page-45-0)

### **Example 2-15 Parameter overriding**

```
component CPU
{
     resources
     {
         PARAMETER { default(0x8a0000) } itcm_size;
         PARAMETER { default(0xda0000), min(0x450000), max(0xff0000) } dtcm_size;
     }
}
component Board
{
     composition
     {
         cpu : CPU(itcm_size=0x440000, dtcm_size.default=0xaa0000, dtcm_size.min=0x600000);
     }
}
```
The code in [Example 2-15](#page-45-0) overrides the default value of dtcm\_size and its min boundary. This means that the parameter is published and the user can set it, but:

- the user cannot specify a value less than 0x60000
- the parameter is initialized with 0xaa0000 if the user does not specify anything.

For min and max attributes of integer parameters, the global rule also applies to the overridden variants. If the value specified during system instantiation is not within the [*min, max*] range, it is truncated to fit.

If a component overrides the min or max attribute of a parameter in a subcomponent, the new value can only restrict the [min, max] range:

- min can only be overridden with a greater value
- max can only be overridden with a smaller value.

If an integer parameter forwards another, whose [min, max] range is not identical, then the resulting range is the intersection of the restrictions:

- If this intersection is not identical to that of the forwarder, a warning is issued.
- If the intersection is void, an error is issued.

For [Example 2-16,](#page-46-0) the LISA+ parser warns that the range of parameter b\_dtcm\_size is being restricted to [0x450000, 0xef0000].

# **Example 2-16 Range restriction warning**

```
component CPU
{
     resources
     {
        PARAMETER { default(0x8a0000) } itcm_size;
         PARAMETER { default(0xda0000), min(0x450000), max(0xff0000) } dtcm_size;
     }
}
component Board
{
   resources
   {
       PARAMETER { default(0xda0000), min(0x350000), max(0xef0000) } b_dtcm_size;
   }
   composition
   {
       // b_dtcm_size is the forwarder
       cpu : CPU(dtcm_size=b_dtcm_size);
   }
}
```
As is the case with parameter fixing and forwarding, an override assignment must use the name attribute of the parameter on the left-hand side, if specified. If the name is not a valid C identifier, it must be enclosed in double quotes. For example:

cpu : CPU("semihosting-enable".default=true);

# **2.5 Behavior sections**

Component descriptions can comprise multiple named behavior sections that specify the behavior of the component model. Behaviors can be considered to be similar to a function.

Behaviors of components always have a name and can also have an optional list of formal parameters and an optional return type as shown in [Example 2-17:](#page-48-0)

### **Example 2-17 init behavior**

```
component MyComponent
{
    // this behavior does not have parameters and has no return type
     behavior init
     { 
         // initialize component
     }
     // this behavior has two parameters
     // the syntax is C-like
     behavior setPixel(uint32_t x, uint32_t y)
     {
     }
     // this behavior has a parameter and return a value of type 'bool'
     // the syntax for return types differs from C
     behavior isValidAddress(uint32_t address): bool
     {
         return address < memorySize;
     }
}
```
The C/C++ code in a behavior body can directly access all resources declared in the resource section.

### <span id="page-48-1"></span>**2.5.1 Special-purpose behaviors**

The following behaviors names have a specific meaning in components and are called implicitly and automatically in certain simulation phases:

behavior init

This behavior is called implicitly once when the simulation is started. The code in this behavior is only executed once. It is intended to allocate memory and other resources used during simulation.

behavior reset(int level)

This behavior is called whenever the simulation is reset by the user. Reset might be called multiple times. There are two reset levels:

- MX\_RESETLEVEL\_SOFT indicates that all state variables must be reset to their reset value but memory contents must not be cleared.
- MX\_RESETLEVEL\_HARD indicates that all state variables must be reset to their reset values and memories must also be cleared.

Memory must not be allocated in this behavior since it might be invoked several times.

# **Caution**

 All registers are normally reset to the values specified in their reset\_value parameters immediately before behavior reset is run.

You can use reset\_value(UNINITIALIZED) to prevent the register values being overwritten. See [Table 2-1 on page 2-7.](#page-22-0)

behavior loadApplicationFile(const string& filename)

This behavior is invoked whenever a user loads an application file into a component using a debugger. The implementation of this behavior must load the application file.

### behavior terminate

This behavior is the counterpart to behavior init. It is called when the simulation terminates. It is intended to free any allocated memory and resources that have been allocated in behavior init.

behavior setupGlobalSystemAttributes()

This behavior is used to define a parameter export list. For details see *[Parameter Export List](#page-71-0)* on page 2-56

— Note ———

See also *[Controlling simulation from behaviors](#page-50-1)* on page 2-35.

# **2.5.2 Hierarchical behavior of special-purpose behaviors**

The use of special purpose behaviors is optional. If they are missing for a component, the corresponding behaviors of all subcomponents of the component are called recursively. If a special purpose behavior is specified however, it is responsible for explicitly calling the subcomponents. This is easily done using the composition keyword as shown in [Example 2-18 on page 2-35:](#page-50-0)

### **Example 2-18 Calling a subcomponent**

```
behavior reset(int level)
{
    // reset subcomponents
    composition.reset(level);
    // reset state variables
   status = 0:
   counter = 0;
   control = 0;
}
```
A missing special purpose behavior B is equivalent to:

```
behavior B
{
    composition.B();
}
```
 $-$  Note  $-$ 

 If the composition statement is not present in a special purpose behavior, the corresponding behaviors of the subcomponents are never called and this might have undesirable effects.

A missing special purpose behavior is not equivalent to an empty special purpose behavior.

# <span id="page-50-1"></span>**2.5.3 Controlling simulation from behaviors**

 $-$  Note  $-$ 

See also *[Special-purpose behaviors](#page-48-1)* on page 2-33.

Any LISA+ behavior can use the following function calls to detect and control the simulation environment:

- simRun() Start the simulation. This might be used from, for example, the gui\_callback() function.
- simHalt() Stop the simulation. This might be used if, for example, an error is detected.

**Note**

 The simulation does not stop immediately. The actual shutdown might be as much as 200 cycles after the call to simHalt().

```
simShutdown()
```
Stop the simulation and exit.

```
simIsRunning()
```
Returns true if the simulation is currently running. This might be used from, for example, the gui\_callback() function.

```
cadiRefresh()
```
Notifies attached debuggers to refresh their state. The parameter is an int that combines one or more of the CADI\_REFRESH\_REASON\_X flags (see the CADITypes.h file for details). For example:

behavior myBehavior()

 // do something that changes model state when in stop mode // ... cadiRefresh(eslapi::CADI\_REFRESH\_REASON\_REGISTERS | eslapi::CADI\_REFRESH\_REASON\_OTHER);

}

{

**Caution**

 Do not call this function from behaviors that can be triggered as a response for refresh such as, for example, a register read. If called from the behavior, an endless loop results.

This function only has effect if the simulation is stopped.

# **2.5.4 LISA+ language elements in behaviors**

Behaviors contain:

- $C/C++code$
- additional syntactic constructs that have a special meaning in LISA+ that they do not have in C/C++.

There are the following types of behavior:

### **Port behaviors**

behaviors that are declared inside a port.

### **Component behaviors and local behaviors**

behaviors that are not declared inside a port.

### **Special purpose behaviors**

component behaviors that have a special purpose such as init(), reset(), and terminate().

The following types of function call can occur in component and port behavior sections:

- to local behavior such as foo()
- to local port behavior such as myport.foo()
- to port behavior of a subcomponent such as subcomp.aport.foo()
- to special-purpose behaviors of a subcomponent such as subcomp.init()
- to special-purpose behaviors of all subcomponents such as composition.init()
- to getInstanceName() to return the instance name of the component.
- to getInstancePath() to return the instance name relative to the top-level component.

An example of using the composition keyword to call a special-purpose behavior for all subcomponents recursively is shown in [Example 2-19:](#page-52-0)

### **Example 2-19 Calling special-purpose behavior**

```
Behavior reset(int level)
{
    // reset subcomponents
    composition.reset(level);
    // reset state variables
   status = 0:
   counter = 0:
   control = 0:
}
```
The subcomponents are always called in the order they are declared in the composition section. Local behaviors, that is, non-port behaviors in the same component, are called by just using the name of the local behavior.

# **Subcomponent special-purpose behaviors**

The special purpose behaviors of subcomponents can be called by prepending the subcomponent instance name and a dot before the behavior name to be called.

However, special purpose behaviors must always be called from the corresponding special purpose behavior in the parent component. Otherwise, the results are undefined.

Calling subcomponent behaviors explicitly enables defining a specific initialization order. See [Example 2-20:](#page-53-0)

#### **Example 2-20 Initialization order**

```
component MyComponent
{ 
     composition 
     { 
         subcomp0: AnotherComponent 
         subcomp1: AnotherComponent 
         subcomp2: AnotherComponent 
     }
      behavior init
         {
              // explicit initialization order
              subcomp2.init();
              subcomp0.init();
              subcomp1.init();
         }
}
```
### **Accessing ports**

Access local ports (ports of the same component) by using the name of the port.

Access ports of subcomponents by using the syntax:

```
subcomponent_name.port_name.behavior
```
<span id="page-53-1"></span>An example of calling a subcomponent port behavior is shown in [Example 2-21:](#page-53-1)

#### **Example 2-21 Accessing a subcomponent port**

```
component MyComponent
{ 
     composition { subcomp: AnotherComponent }
      behavior set42_on_subcomp
         {
```

```
 subcomp.port0.set(42);
          }
}
```
# **Accessing the component instance name**

The getInstanceName() function can be used to get the component instance name of the component. It returns a std::string. This is the instance name of the component in its parent component. The system component has no parent so the result is undefined, but most implementations return a generic string like "system".

This function is slow and is not recommended for use during simulation of a component that implements normal functionality. It might, however, be useful in component error messages and debugging output as shown in [Example 2-22:](#page-54-0)

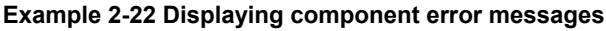

```
component MyComponent
{ 
      behavior init
         {
              cout << "initializing '" << getInstanceName() << "'" << endl;
         }
}
```
# **2.5.5 Scope**

Component behaviors and port behaviors are both in the scope of the component and can directly access the resources of the component.

# **2.6 Port declarations**

Communication between components is done with master and slave ports using *Transaction Level Modeling* (TLM). The ports use standard or user-defined protocols to communicate between components. Read and write accesses are always initiated from master ports.

The cores use this interface style to communicate with the peripherals. It can also be used for communication between peripherals. The communication connections are defined in the connection section of each component. See *[Connection section](#page-59-0)* on [page 2-44](#page-59-0).

This kind of communication encapsulates each component behind an abstract interface. Components can easily be replaced by other components and it is generally easier to modify the structure of a system and to reuse components in other systems.

Components must interact during the simulation and this communication must be based on a defined protocol. LISA+ has the ability to define customized protocols that are tailored to the specific components and offer a clean interface. Ports of components can only be connected if they implement the same protocol.

More details on declaring, defining and using these protocols are given later. See [Chapter 4](#page-82-0) *Protocols*.

A port declaration has the format:

```
port_attributes port<protocol_name> instanceName[, instanceName2 ...];
```
where:

```
port_attributes
```
can be a combination of the attributes master, slave, internal and addressable.

protocol\_name

is the name of a protocol and can be considered to be a port type.

If a port has behavior that implements one or more protocol functions, the port declaration also has a body containing behavior declarations:

```
port_attributes port<protocol_name> instanceName
{
   behavior f \{ \}behavior q \{ \} // …
}
```
### **2.6.1 Master, slave, and internal ports**

Each port has a master and a slave side. Some ports of a component are typically exposed to the system outside of the component as master ports, for example a memory port of a CPU. Such ports have the master port attribute.

Some ports are intended to be exposed to the outside system as slave ports, for example an interrupt request port of a CPU. Such ports have the slave attribute.

Some ports are only used internally in a component, for example to receive callbacks from a subcomponent. Such ports neither expose their master side nor their slave side. Such ports have the internal attribute.

All ports must be either master or slave or internal.

A port cannot be master and slave at the same time, meaning it can not expose the master and the slave side at the same time to the outside world.

You can add the master or slave attribute to the internal keyword to indicate how the internal port is to be used, but this is not required.

Master ports always only implement the master behaviors of a protocol and slave ports always implement the slave behaviors of a protocol. Because most protocols only have slave behaviors, typically only the slave port has behaviors.

 $-$  Note  $-$ 

 The implementation of protocol behaviors must be done inside the scope of the port declaration. All resources that have been declared within the component scope can be directly accessed.

# <span id="page-56-0"></span>**2.6.2 Addressable ports**

Addressable ports. such as bus ports, are declared by placing the keyword addressable before the keyword port:

master addressable port<myProtocol> myPort;

Use the addressable keyword to automatically create bus decoders for addressable slave ports. The ADDRESS keyword indicates the parameter of a protocol behavior that is the address.

Calls to a behavior that has a parameter with the ADDRESS keyword select the slave based on the value of the parameter. The code below shows a read behavior for a custom protocol:

```
protocol myProtocol
{
     slave behavior read(ADDRESS uint32_t addr, uint32_t *data);
}
```
See *[ADDRESS arguments](#page-90-0)* on page 4-9 for more details on the ADDRESS keyword.

More information on connecting addressable port arrays is given later. See *[Addressable](#page-63-0)  port arrays* [on page 2-48.](#page-63-0)

### **2.6.3 Port arrays**

A LISA+ component can contain arrays of ports such as, for example, multiple interrupt ports in an IRQ controller.

It is useful to declare multiple instances of a port at the same time using the array construct:

```
slave port<MyType> access[2];
```
This declares two slave ports using the protocol MyType. In the behavior that implements the protocol MyType, an additional parameter of type unsigned int is available and denotes the port index. As an example protocol MyType has a behavior read:

```
protocol MyType
{
     slave behavior read(uint32_t addr, uint32_t &data)
}
```
[Example 2-23](#page-57-0) shows the parameter list and implementation of a read method.

**Note**

The portIndex parameter enables distinguishing between the different ports.

### **Example 2-23 Implementing read() for a port vector**

```
slave port <MyType> access[2]
{
   behavior read( /* additional parameter */ unsigned int portIndex,
                uint32_t addr, uint32_t &data)
     {
        // implementation of read behavior
       if (portIndex == 0)
            // do something for port 0
 ;
        else
```

```
 // do something for port 1
 ;
   }
```
The length of the port must be a literal number. Expressions and parameter references are not allowed.

More details on connecting port arrays is available. See *[Port array connections](#page-61-0)* on [page 2-46.](#page-61-0)

# **2.6.4 Internal ports**

}

Internal ports are normal ports that are not accessible from outside of the component. They are not visible in the parent component. They do not form a part of the component interface. They are rather an internal implementation detail of a component.

Internal ports are typically used to handle signals coming from master ports of subcomponents in the parent component.

It is not necessary to declare an internal port just to call port behaviors of a subcomponent. This can be done directly using the syntax: asubcomponent.aport.abehavior (..)

**Example 2-24 Internal port**

```
component MyComponent
{
     internal slave port<MyProtocol>
     {
         // …
     }
}
```
# <span id="page-59-0"></span>**2.7 Connection section**

The connection section is used to connect component ports with each other.

The scope of the connection section is defined by the composition section. Only the component's own ports and ports of components declared in the composition section can be connected in the connection section.

The connections section contains a list of connection statements. The syntax of a connection statement is shown in [Example 2-25](#page-59-1). MAR and SAR are the optional Master Address Range and Slave Address Range. The address range includes both the low address and high address.

masterComponent and slaveComponent can be the instance name of any subcomponent, as defined in the composition section, or the keyword self that stands for the component that contains the connection section. masterComponent is always the transaction initiator (master) and slaveComponent is the transaction receiver (slave).

#### **Example 2-25 Connection section syntax**

<span id="page-59-1"></span>masterComponent.masterPort[MAR] => slaveComponent.slavePort[SAR];

For addressable ports an address range must be specified. See *[Addressable ports](#page-56-0)* on [page 2-41](#page-56-0). No address range can be specified, however, for non-addressable ports.

The following rules apply for address ranges:

- If a range is only specified for the master, the range of the slave has the same size as the address range of the master and always starts from 0.
- If the address range of the slave is smaller then the address range of the master port, multiple addresses of the master port are linked to the same slave port address.

If, for example, the master port has range 0 to 0x1FFF and the slave port range is from 0 to 0xFFF, the master port addresses 0x0001 and 0x1001 are both linked to address 0x0001 of the slave port.

• Overlapping address ranges are permitted but the order of the connection statements is significant. Later connection statements override earlier connection statements. The first connection statement, therefor, has the lowest priority. The priority of connections simplifies creating a default bus slave that covers the whole address space of the bus.

[Example 2-26 on page 2-45](#page-60-0) shows how ports are connected in the connection section.

```
component MyComponent
{
     composition
     {
        mem: MyMemory(size=0x1000);
        mem2: MyMemory(size=0x1000);
         otherComp: MyOtherComp;
         probe: MyProbe;
     }
     addressable master port<MyMemProtocol> memport;
     master port<MyOtherProtocol> otherPort;
     connection
     {
         // default bus slave comes first and gets all addresses which 
         // are not overridden by the other connection statements
        self.memport[0..0xffffffff] => probe.access;
         // addressable master ports can have address ranges
         self.memport[0..0xfff] => mem.access[0..0xfff];
        // this is equivalent to \Rightarrow mem2.access[0..0xfff]
         self.memport[0x1000..0x1fff] => mem2.access;
         self.otherPort => otherComp.otherPort; 
     }}
```
In [Example 2-26](#page-60-0), the port memport is an external port and probe is a component. The keyword self is used to identify that the external port memport is connected to the access port of the probe component.

# **2.7.1 Hierarchy in port connections**

Components that have subcomponents might require exposing master ports of the subcomponent. This is possible for both slave and master ports.

<span id="page-60-1"></span>[Example 2-27](#page-60-1) assumes a component parent with a subcomponent sub:

# **Example 2-27 Component hierarchy**

component parent

{

```
 composition { subcomponent: sub }
 master port<masterType> forwardedMaster;
 slave port<slaveType> forwardedSlave;
 connection
```

```
 {
         subcomponent.subMaster => self.forwardedMaster;
        self.forwardedSlave => subcomponent.subSlave;
     }
}
component sub
\mathcal{L} master port<masterType> subMaster;
     slave port<slaveType> subSlave;
}
```
The subcomponent ports subMaster and subSlave are forwarded and are visible to the outside with the names forwardedMaster and forwardedSlave. The keyword self is used to identify the external ports forwardedSlave and forwardedMaster.

This might seem to contradict the principle that master ports can only be connected to slave ports and vice versa. Both ports, however, have two sides, a master port also has a slave side where the method is being initiated. The same is true for slave ports that receive some kind of signal and then act as a master within the component.

### <span id="page-61-0"></span>**2.7.2 Port array connections**

LISA+ simplifies connecting port arrays by permitting port arrays in connection statements. Each connection statement consists of a left and right-hand side. There are therefore the following combinations:

- single port to single port
- port array to single port
- single port to port array
- port array to port array.

A single port can be either a port declared as single or a single element of a port array. Port arrays are used in connection statements as the array identifier without an index.

<span id="page-61-1"></span>[Example 2-28](#page-61-1) shows the cases:

#### **Example 2-28 Port array connections**

```
protocol MyProtocol { /* protocol behaviors */ }
component Foo
{
     master port<MyProtocol> mPortArray[4];
}
```

```
component Bar
{
     slave port<MyProtocol> sPort;
     slave port<MyProtocol> sPortArray[4];
}
component MyComponent
{
     composition
     {
         foo : Foo;
         bar : Bar;
     }
     connection
     {
         // single port to single port
         foo.mPortArray[2] => bar.sPort;
         foo.mPortArray[2] => bar.sPortArray[3];
         // single port to port array
         foo.mPortArray[2] => bar.sPortArray;
         // port array to single port
         foo.mPortArray => bar.sPortArray[3];
         // port array to port array
         foo.mPortArray => bar.sPortArray;
     }
}
```
The following rules apply to array connections:

# **single-to-array connections**

The master port is connected to every element of the slave port array.

# **array-to-single connection**

Every element of the master port array is connected to the slave port.

# **array-to-array connections**

Each element of the master port array is connected to the element of the slave port array that has the same index. This mode of connection is only valid for port arrays of equal size. If the arrays or not the same size, an error is issued.

### <span id="page-63-0"></span>**2.7.3 Addressable port arrays**

Port arrays can also be addressable. The declaration for addressable port arrays is the same as for port arrays except for the addition of the addressable keyword. The following declaration is for an array of five addressable master ports, named pa, that implement the MyProtocol protocol:

addressable master port<MyProtocol> pa[5];

 $-$  Note  $-$ 

The addressable keyword can also be used with slave port arrays, but it has no effect.

### **Connection of addressable port arrays**

Connecting individual elements of addressable port arrays requires an indexing scheme and specification of an address range. Because port index and port address ranges both appear in square brackets, it is necessary to observe a proper sequence between the two specifiers:

The port index must be located after the array identifier.

m[2] specifies the third port in port array m.

• Address ranges must be located after the port index.

m[0][0x0..0xF] specifies address range 0x0–0xF of the first port.

If you specify a connection in which a port array participates, you must supply an address range after the name of the port array. [Example 2-29](#page-63-1) shows how addressable port arrays are connected:

### **Example 2-29 Connection of addressable port arrays**

```
protocol MyProtocol { /* protocol behaviors */ }
component Foo
{
addressable master port<MyProtocol> addr_mPortArray[4];
}
component Bar
{
slave port<MyProtocol> sPort;
slave port<MyProtocol> sPortArray[4];
}
```

```
component MyComponent
{
     composition
     {
         foo : Foo;
         bar : Bar;
     }
     connection
     {
         // single to single
         foo.addr_mPortArray[2][0x0..0xF] => bar.sPortArray[0x10..0x1F];
         foo.addr_mPortArray[2][0x0..0xF] => bar.sPortArray[3][0x10..0x1F];
         // single to array
         foo.addr_mPortArray[2][0x0..0xF] => bar.sPortArray[0x10..0x1F];
         // array to single
         foo.addr_mPortArray[0x0..0xF] => bar.sPortArray[3][0x10..0x1F];
         // array to array
         foo.addr_mPortArray[0x0..0xF] => bar.sPortArray[0x10..0x1F];
     }
}
```
 Addressable port arrays that appear in connection statements are expanded just like non-addressable ones, but with the addition of the address range specification

 $-$  Note  $-$ 

 $-$  Note  $-$ 

 Single-to-array connections are not applicable to addressable port arrays because the overlapping range conflicts are resolved by the order of declaration. This type of connection is always broken down to a sequence of single-to-single connections between the master port and each element of the slave port array, in ascending order. For the example given above, it would be:

```
foo.addr_mPortArray[2][0x0..0xF] => bar.sPortArray[0][0x10..0x1F];
foo.addr_mPortArray[2][0x0..0xF] => bar.sPortArray[1][0x10..0x1F];
foo.addr_mPortArray[2][0x0..0xF] \Rightarrow bar.sPortArray[2][0x10..0xIF];// last declaration for the [0x0..0xF] range: has priority
foo.addr_mPortArray[2][0x0..0xF] => bar.sPortArray[3][0x10..0x1F];
```
Therefore, a single-to-array connection between addressable ports is equivalent to a single-to-single connection between the master port and the last element of the slave port array.

### **Addressable port arrays implementation**

Addressable port arrays combine the features of addressable ports and port arrays. This means that slave methods must add the ADDRESS keyword before the address parameter and the extra unsigned int parameter for the array index:

### **Example 2-30 Implementation of addressable port arrays**

```
protocol SimpleProtocol
{
     slave behavior read(ADDRESS uint32_t address);
}
slave port<SimpleProtocol> s[4]
{
     slave behavior read(unsigned int portIndex, ADDRESS uint32_t address)
     {
         // behavior implementation
     }
}
```
### **Using addressable port arrays in behaviors**

Addressable port arrays are to be used in LISA+ behaviors just like normal port arrays. As is used in the connection section, the requirement to designate specific elements of a port array is managed by the use of indices in square brackets:

### **Example 2-31 Using addressable ports in behaviors**

```
protocol SimpleProtocol
{
     slave behavior read(ADDRESS uint32_t address);
}
component Foo
{
     addressable master port<SimpleProtocol> addr_mPortArray[2];
}
component Bar
{
     slave port<SimpleProtocol> sPortArray[2]
     {
         slave behavior read(unsigned int portIndex, ADDRESS uint32_t address)
```

```
 {
              printf("index: %d, address: 0x%x\n", portIndex, address);
         }
     }
}
component Bar
{
     connection
     {
         foo.addr_mPortArray[0x0..0xF] => bar.sPortArray[0];
         foo.addr_mPortArray[0x10..0x1F] => bar.sPortArray[1];
     }
     behavior callRead()
     {
         foo.addr_mPortArray[0].read(0xA);
         foo.addr_mPortArray[1].read(0xE);
         foo.addr_mPortArray[0].read(0x12);
         foo.addr_mPortArray[1].read(0x1C);
     }
}
```
The standard output of behavior callRead() is:

index: 0, address: 0xaindex: 0, address: 0xeindex: 1, address: 0x12index: 1, address: 0x1c

# **2.8 Properties section**

The properties section of a component describes the properties of the component such as, for example, version or component type.

Some properties might only be relevant for a specific tool.

<span id="page-67-0"></span>[Example 2-32](#page-67-0) shows the syntax of the properties section:

#### **Example 2-32 Properties section**

```
component MyComponent
{
     ...
     properties
     {
        version = "1.1.1"; component_type = "Memory";
        description = "my component"; ...
     }
}
```
<span id="page-67-1"></span>[Table 2-6](#page-67-1) lists the supported properties.

### **Table 2-6 Property values**

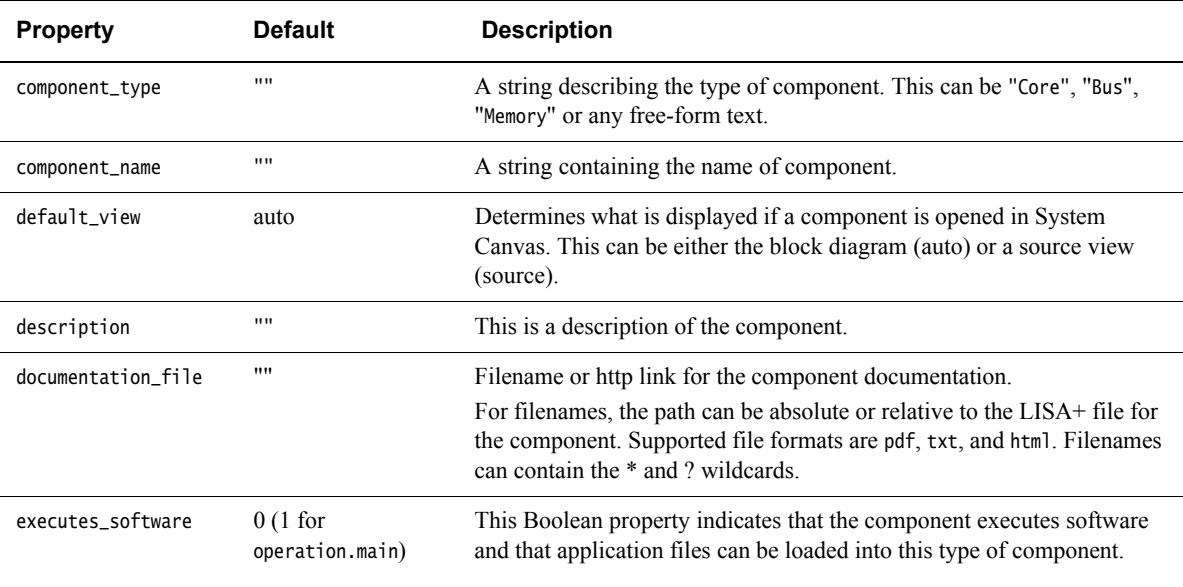

# **Table 2-6 Property values (continued)**

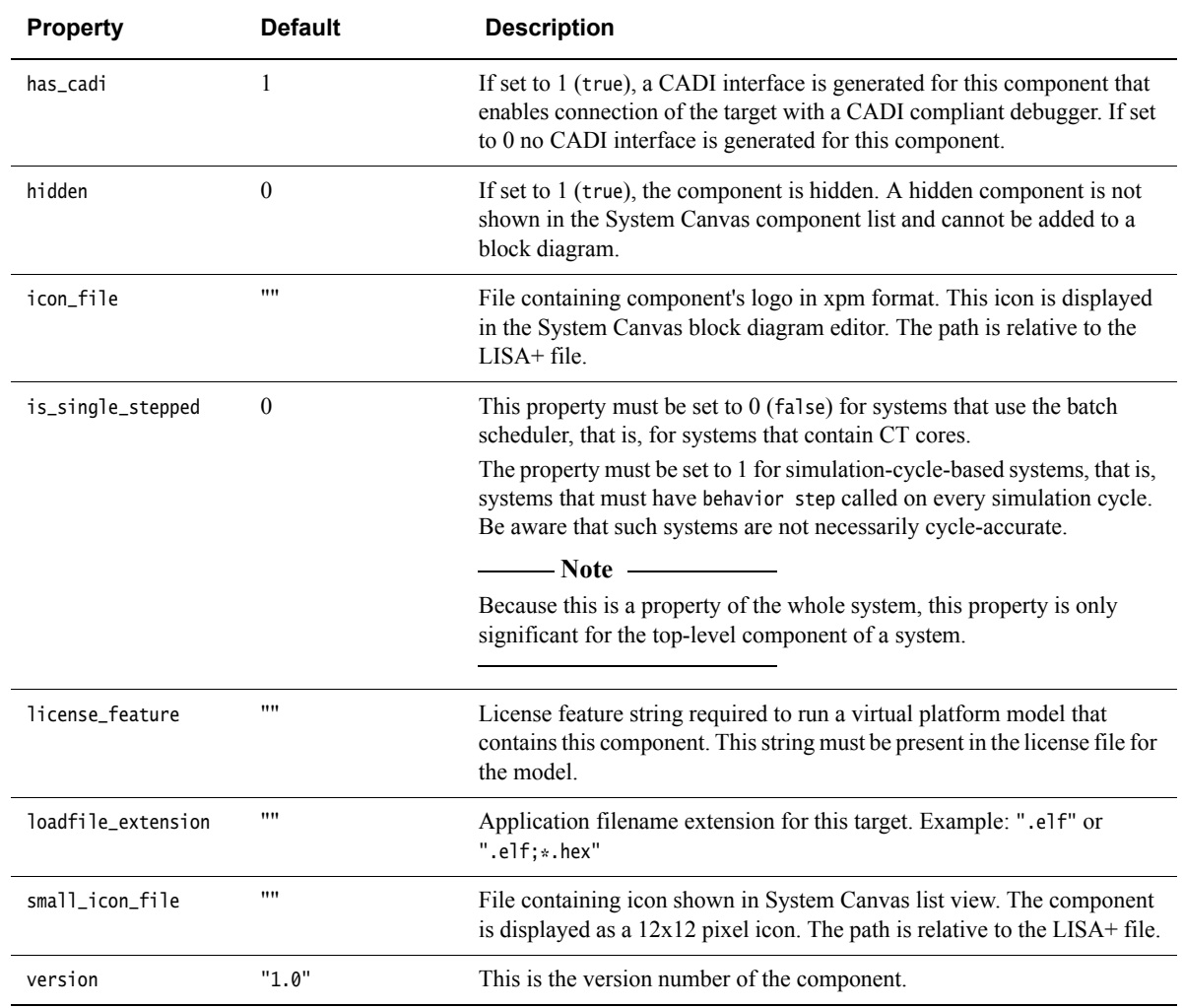

# **2.9 Debug section**

The debug section is used to control generation of the debug interface for the component.

By default all components publish CADI interfaces in the CADI factory to enable connecting CADI-compliant debuggers. The CADI interfaces of these components collect the CADI information from their sub-components to enable access to the registers and memory to the hidden components.

The debug section enables control of the published CADI interfaces and the selection subcomponents that the CADI information is imported from.

<span id="page-69-0"></span>[Example 2-33](#page-69-0) shows an example of including a debug section:

### **Example 2-33 Using a debug section**

```
component MyComponent
{
    composition { a:comp_A; b:comp_B; c:comp_C;}
    debug
    {
        composition.publish; // publish all components CADI ...
        a.unpublish; // ... but do NOT publish CADI of 'a'
        composition.unimport; // do NOT import any CADI info ...
        b.import; // ... but import CADI info of 'b'
    }
}
```
The keywords have the following meaning:

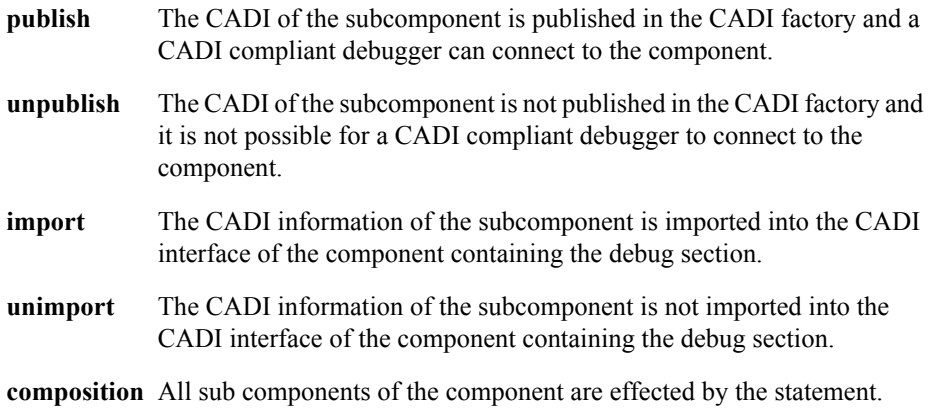

The following rules apply:

- unpublish and unimport also affects all subcomponents of the components. In [Example 2-34](#page-70-0), the CADI of aa and dd are not published because the unpublish command issued to aa causes the CADI of dd is not published even though aa publishes dd in its debug section.
- <span id="page-70-0"></span>The top-level component cannot be unpublished or unimported.

### **Example 2-34 Using unpublish and publish**

```
component MyComponent
{
     composition { aa:comp_A; bb:comp_B; cc:comp_C;}
     debug
     {
         composition.publish; // publish all components CADI ...
         aa.unpublish; // ... but do NOT publish CADI of 'aa'
     }
}
component Comp_A
{
     composition { dd:comp_D}
     debug
     {
         dd.publish; // publish CADI of component dd
     }
}
```
# <span id="page-71-0"></span>**2.10 Parameter Export List**

The parameter export list is used to limit the set of CADI parameters of a virtual platform exposed to the user.

The parameter export list is a special purpose behavior and must be placed in the top component. It must be named setupGlobalSystemAttributes().

<span id="page-71-1"></span>[Example 2-35](#page-71-1) shows an example of including a parameter export list.

### **Example 2-35 Using a parameter export list**

```
behavior setupGlobalSystemAttributes()
{
   // hides parameters of 'core' and its subcomponents
   hideParameter("*.core.*");
   // but expose all parameters of component core.cpu0
   exposeParameter("*.core.cpu0.*");
   // but do not expose its semihosting parameters.
   hideParameter("*.core.cpu0.semihosting*");
}
```
The methods used for exposing and hiding parameters have the following meaning:

**exposeParameter()** Expose the given parameters.

**hideParameter()** Hide the given parameters.

The following rules apply:

- By default all parameters are exposed
- The filtering patterns given as the parameters of exposeParameter and hideParameter can either contain fully qualified parameter names (including instance names) or wild card expressions (see [Example 2-35](#page-71-1)).
- Filter patterns are evaluated in the order of their calls.
# Chapter 3 **Communication with C++ Code**

This chapter describes how to call custom C++ code from LISA+ behavior code and how to call LISA+ behavior code from C++ code.

There are situations that might require calling custom C++ code from LISA+ behavior code, such as, for example to integrate your own existing C++ components into Fast Models systems. Similarly you might require access to LISA+ components from your C++ object. You can also incorporate third party C++ models into your system, even if you do not have access to the source code.

This chapter contains the following sections:

- *[Accessing C++ constructs from LISA+](#page-73-0)* on page 3-2
- *[Calling LISA+ behaviors from C++ code](#page-77-0)* on page 3-6
- *[Importing third party models](#page-81-0)* on page 3-10.

# <span id="page-73-0"></span>**3.1 Accessing C++ constructs from LISA+**

All C++ constructs declared in a header file that is included in the includes section of a component can be used inside all behavior bodies, including ports, of the component without any special syntax.

LISA+ behaviors contain  $C++$  code, so the syntax for accessing  $C++$  functions and types is the same as for normal C++ code.

A commented LISA+ example demonstrating the concepts necessary to access C++ from LISA+ is given at the end of this section. See *[LISA+ example](#page-76-0)* on page 3-5.

## **3.1.1 Changes required to your source code**

To make C++ class declarations and definitions visible in LISA+ behaviors, add #include statements, referencing the C++ header files, to the includes section of the component. Everything defined in these header files is visible inside the bodies of all behaviors of the component. However, #defines defined in these headers are not visible outside of the behavior bodies and cannot affect conditional compilation of LISA+ code. Additional information on the includes section is available elsewhere in this document. See Appendix A *[Preprocessor](#page-92-0)*.

[Figure 3-1 on page 3-3](#page-74-0) shows an example where a  $C++$  component, MyCPPComponent, is imported into the LISA+ code for MyComponent. The LISA+ wrapper code references the C++ header for the MyCPPComponent model in the includes section. To access the C++ object, use pointers. In [Figure 3-1 on page 3-3,](#page-74-0) a pointer, \*mycomp, is used to access the reset function of the MYCPPComponent C++ component.

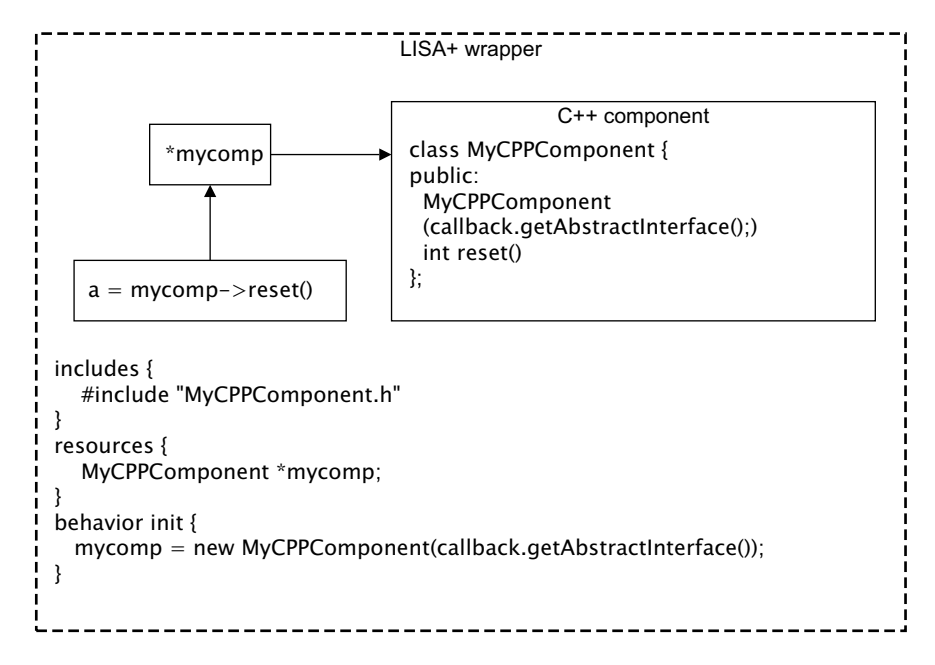

**Figure 3-1 Relationship between LISA+ and C++ source**

## <span id="page-74-0"></span>**3.1.2 Changes required to your Fast Models project**

In System Canvas, you must configure your project so that any imported C++ object header files can be located. Open the Projects Settings dialog shown in [Figure 3-2 on](#page-75-0)  [page 3-4](#page-75-0) by clicking **Project**  $\rightarrow$  **Project Settings**. Add the path to your C++ header files in the **Include Directories** field in the **Compiler** parameter category. For more information on using System Canvas, see the *Fast Model Tools User Guide*.

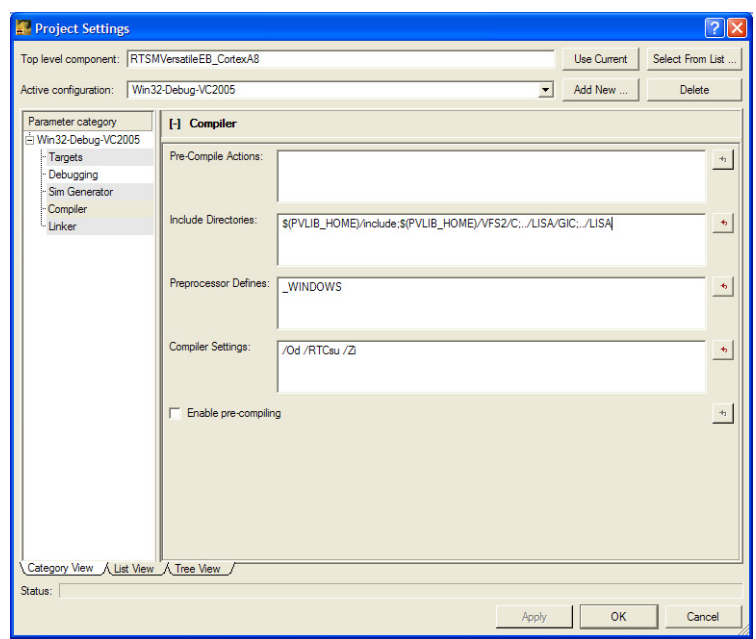

**Figure 3-2 System Canvas Project Settings dialog**

<span id="page-75-1"></span><span id="page-75-0"></span>You must also include a path to the library file that contains your C<sup>++</sup> object. Click **Project** → **Add Files...** to open the Add Files dialog. See [Figure 3-3.](#page-75-1) Change the **File Type** to **Library and Object Files (\*.lib; \*.obj)** and locate your C++ object. Click **Open** to add the object to your Fast Models project.

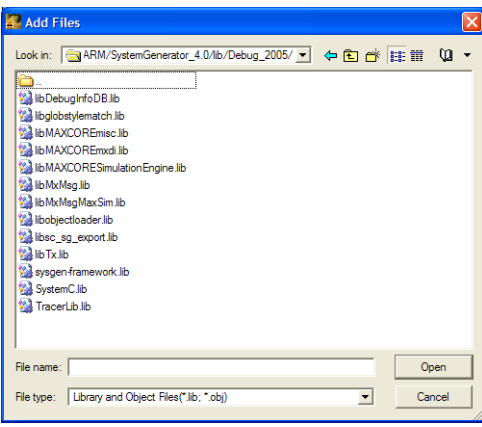

**Figure 3-3 System Canvas Add Files dialog**

#### <span id="page-76-0"></span>**3.1.3 LISA+ example**

[Example 3-1](#page-76-1) demonstrates the LISA+ language features used to communicate with  $C++code.$ 

#### **Example 3-1 Communicating with C++**

```
component MyComponent{
includes
     {
        // make C++ declaration visible in behaviors and resources
         #include "MyCPPComponent.h"
     }
     resources
     {
        MyCPPComponent *mycomp; \frac{1}{2} // declare a pointer to a C++ class
     }
     // this internal port is used to allow the C++ code to talk to us
     internal port<MyInterface> callback
     {
     behavior signal()
         {
             // this behavior may be called by the C++ code
 }
     }
     behavior init
     {
          // create instance of C++ class. We pass a pointer to the 'callback'
          // port to allow the C++ code to call us back
          mycomp = new MyCPPComponent(callback.getAbstractInterface());
     }
     behavior reset(int level)
     {
         // C++ code can be directly called from LISA+ without any special
         // syntax
         mycomp->reset();
     }
     behavior terminate
     {
             delete mycomp; // delete instance of C++ class
     }
}
// this protocol is used to allow the C++ code to call the LISA codeprotocol 
MyInterface{
     behavior signal();
}
```
# <span id="page-77-0"></span>**3.2 Calling LISA+ behaviors from C++ code**

In some situations it might be necessary to call back into the LISA+ code from component C++ code. This is achieved by passing a pointer to a pure virtual interface class, called abstract interface, from the LISA+ code to the C++ code in init. During simulation, the C++ code can use this pointer to call back into the LISA+ code.

Every port, be it internal, master, or slave, can be called from the  $C++$  code. However, non-port component behaviors cannot be called directly using this approach.

# **3.2.1 Importing models with callbacks**

Callbacks provide a method that allows your  $C++$  object to call LISA+ behaviors. Two conditions must be fulfilled in order for callbacks to work:

- Your LISA + object must implement the necessary callback functions, through the getAbstractInterface() function. See *[getAbstractInterface\(\)](#page-78-0)* on page 3-7.
- The address of the LISA+ object must be passed to the C++ object, using a C++ header file. See *[Abstract interface header file](#page-79-0)* on page 3-8.

A representation of the relationship between the callback function, C++ header file and LISA+ source is shown in [Figure 3-4 on page 3-7](#page-78-1).

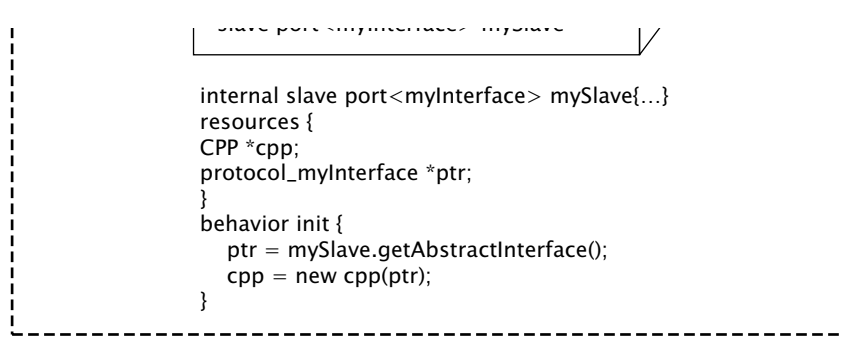

#### **Figure 3-4 Relationship between C++ and LISA+ components in callbacks**

## <span id="page-78-1"></span><span id="page-78-0"></span>**3.2.2 getAbstractInterface()**

Bridging between  $C^{++}$  and LISA+ components is done by calls through the  $q$ etAbstractInterface() function. [Figure 3-4](#page-78-1) shows this function in relation to the  $C++$ and LISA+ components. The function is implemented by LISA+ component ports and does the following:

- passes the port address of a LISA+ component to the  $C++$  object
- returns a pointer of the type protocol\_ProtocolName to the  $C++$  component.

The LISA+ construct portinstance.getAbstractInterface() can be used in all component behaviors to get a pointer to the abstract interface class instance for a specific port portinstance. It returns a non-const pointer to a class named protocol\_ProtocolName, where ProtocolName in the name of the protocol of the port. The  $LISA+code$  can pass a pointer to this class to the  $C++code$  upon component initialization and the  $C++$  code can call the LISA $+$  code back through the abstract interface class and the port behaviors.

For the example shown in [Figure 3-4 on page 3-7,](#page-78-1) use the LISA+ construct mySlave.getAbstractInterface() to get the pointer \*protocol\_myInterface to the mySlave port.

#### <span id="page-79-0"></span>**3.2.3 Abstract interface header file**

To call methods of the abstract interface class, the  $C++$  code must know the class declaration of the abstract interface class. This class definition is generated automatically by Simulator Generator into the directory that contains all source files generated by System Canvas. The name of the header file and the name of the abstract interface class is protocol *ProtocolName*.h where *ProtocolName* is the name of the protocol for this abstract interface. There is one generated header file for each protocol in the system. The header file is always generated, even if it is not used by  $C^{++}$  code. In the example in [Figure 3-4 on page 3-7,](#page-78-1) the C++ component header file is protocol\_myInterface.h.

The abstract interface class and the header file is generated directly from the protocol definition in the LISA+ file. The interface class contains all behaviors of the protocol (master or slave) as virtual member functions that are in the same order as in the LISA+ protocol definition. Function names, parameters, return type and order are exactly the same in the LISA+ protocol definition and in the generated abstract interface class.

C++ code that is to be compiled independently of the LISA+ code can take a copy of this generated header file. By taking a copy of the header file, both the C++ code and the LISA+ code agree on the interface. This is exactly the same as the interface agreement between two C++ modules.

Whenever the LISA+ protocol definition is changed, the abstract interface class also changes and the interface header file used by the C++ code must also be updated.

If the C++ code includes the abstract interface header file and receives a pointer to such an interface, it can call any of the interface methods. The semantics of such an invocation depend on the type of port the abstract interface belongs to and its implementation.

Invoking a function in the abstract interface typically has the same semantics as if the LISA+ component containing the port invoked the corresponding behavior locally.

If the abstract interface belongs to a slave port, or an internal port that is not connected to any other ports, and the port implements the slave behaviors of the protocol, the C++ code can call all the slave behaviors on the port. This is the most typical use case.

For example, the LISA+ component can use a specific protocol to communicate with the  $C++$  component. It can also give the  $C++$  code access to certain resources by providing access functions for these resources in the protocol. The only purpose of such a protocol would be to communicate with a C++ code.

If the abstract interface belongs to a master port that is connected to one or more slave ports, invoking a function on the abstract interface results in calls to all slaves connected to the master port. If no slave is connected to the master port, or if none of the connected slaves implement the behavior being called, the results are undefined.

# <span id="page-81-0"></span>**3.3 Importing third party models**

You can include third party C<sup>++</sup> models in your Fast Models system, without requiring access to the C++ source, provided that:

- you have access to compiled library files for the model
- the component interfaces are known
- the model has a callback interface.

To use a third party model in your system, you might be required to implement your own callback class to act as a bridge between the third party model and your LISA+ system. This is required if your third party model callback interface does not match the LISA+ protocols. See [Figure 3-5](#page-81-1).

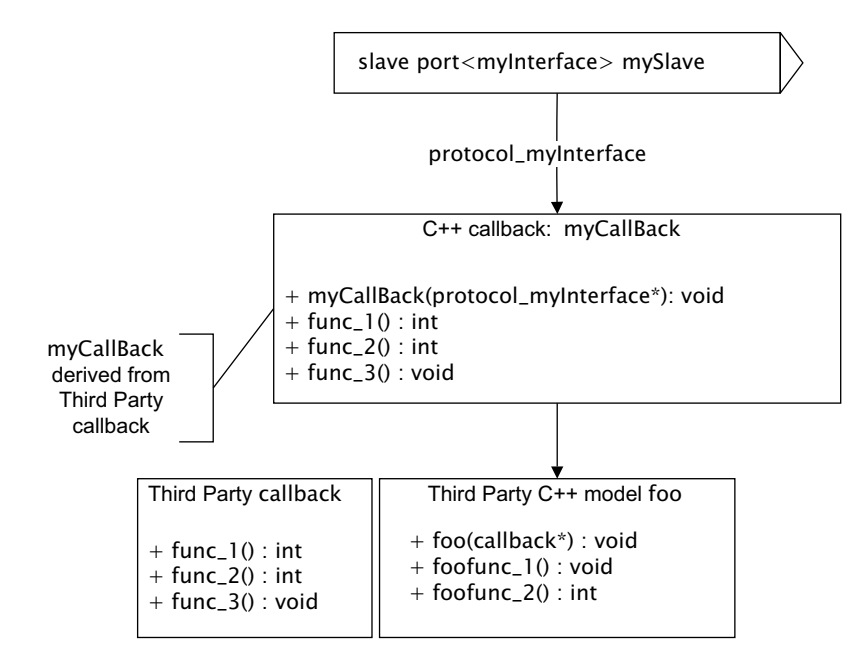

#### **Figure 3-5 Third party model callback relationships**

<span id="page-81-1"></span>In [Figure 3-5,](#page-81-1) the callback class you implement is called myCallBack. This class is derived from the callback class of the third party model and interfaces with your LISA+ protocol. A pointer to the myCallBack class is passed to the third party model as shown. The myCallBack class communicates with the  $C++$  model using a LISA+ callback, protocol\_myInterface.

# Chapter 4 **Protocols**

This chapter describes the syntax of the protocol section. It has the following sections:

- *[About protocols](#page-83-0)* on page 4-2
- *[Includes section](#page-84-0)* on page 4-3
- *[Properties section](#page-85-0)* on page 4-4
- *[Behavior prototypes](#page-87-0)* on page 4-6.

# <span id="page-83-0"></span>**4.1 About protocols**

A protocol is defined by using the LISA+ keyword protocol:

```
protocol MyProtocol
{
     // protocol declaration
}
```
Protocols are always defined on the top-level in the LISA+ code.

By convention each protocol MyProtocol is defined in its own LISA+ file MyProtocol.lisa.

MyProtocol can be any valid C identifier. A protocol is used to define ports in components that use this protocol to communicate with other components, including parent-, sibling- and sub-components. Protocols can be also seen as *port types* as only ports that are using the same protocol can be connected.

A protocol definition can contain:

- an includes section
- a possibly empty list of behavior prototypes.
- a properties section.

# <span id="page-84-0"></span>**4.2 Includes section**

The includes section is an optional section inside the protocol declaration that is used to include C/C++ type definitions and constants that have been defined in external C/C++ header files.

The contents and semantics of the includes-section is the same as for the includes-section of components. It usually contains a list of preprocessor #include statements. These #include statements are not expanded into the LISA+ code. The #include statements are just associated with the protocol definition and the types declared in the included header files can be used in the protocol definition.

The scope of the declarations made directly or indirectly in the includes section can extend beyond the protocol definition that contains the includes section. The scope can span as far as all LISA+ files of a subsystem, including all other component and protocol definitions, but is only guaranteed to span the protocol definition itself.

# <span id="page-85-0"></span>**4.3 Properties section**

The properties section of a protocol describes properties such as, for example, version or base class.

Some properties might only be relevant for a specific tool. All properties are optional.

<span id="page-85-1"></span>[Example 4-1](#page-85-1) shows the syntax of the properties section:

#### **Example 4-1 Properties section**

```
protocol MyProtocol
{
     ...
     properties
     {
        version = "1.1.1":description = "my protocol": ...
     }
}
```
<span id="page-85-2"></span>[Table 4-1](#page-85-2) lists the supported properties:

#### **Table 4-1 Property values**

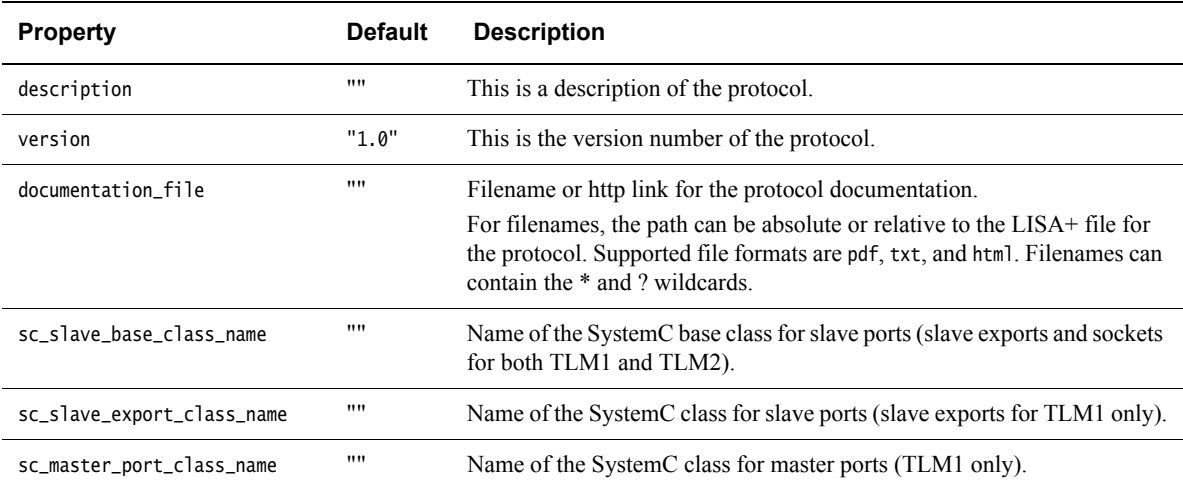

## **Table 4-1 Property values (continued)**

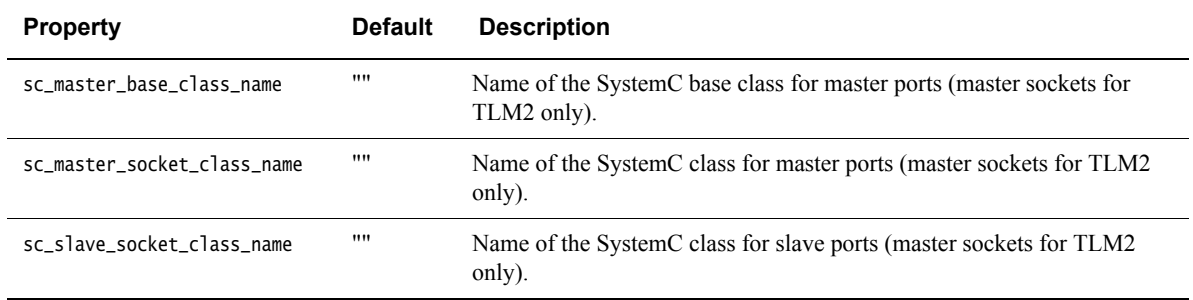

# **4.3.1 Properties for SystemC export**

The properties sc\_slave\_base\_class\_name, sc\_slave\_export\_class\_name and sc\_master\_port\_class\_name are only used if exporting a System Canvas generated system to SystemC.

These properties only appear in protocols that are specifically designed to declare SystemC ports in the top level component of the system that is to be exported to SystemC. They describe the mapping from System Canvas ports to the SystemC port classes. There is an Appendix on SystemC export in a separate book. See the *System Canvas for Fast Models User Guide*.

They are ignored if a port of this protocol is instantiated and is not in the top level component of a system or if no SystemC component is generated.

If a SystemC component is generated but the ports of protocols in the top level component do not have these properties set, the ports are ignored and a warning is issued.

# <span id="page-87-0"></span>**4.4 Behavior prototypes**

A protocol definition can contain zero or more behavior prototypes. Each behavior prototype declares a behavior of the enclosing protocol. These behavior prototypes are the main part of the protocol definition and define:

- the interface of the protocol
- the interface of the ports and components that use this protocol.

## **4.4.1 Syntax**

The syntax of behavior prototypes is very similar to the syntax of behaviors in components. The main difference is that behavior prototypes:

- can have specific attributes
- are not required to have a body.

```
attributes behavior name[(formal_args)][:return_type];
```

```
attributes behavior name[(formal_args)][:return_type]
{
```

```
// default implementation. Can be empty
}
```
where:

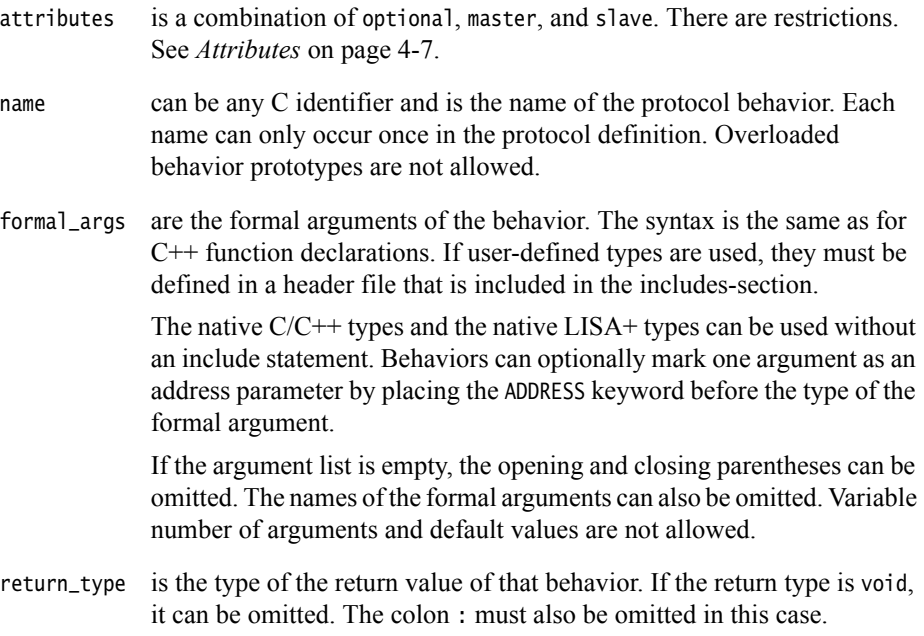

## <span id="page-88-0"></span>**4.4.2 Attributes**

The attribute specifier for the behavior must be one of the following:

- master the behavior must be implemented and is for a master port. A default implementation is not permitted.
- slave the behavior must be implemented and is for a slave port. A default implementation is not permitted.

#### optional master

the behavior not required to be implemented. If it is implemented, it is for a master port. A default implementation can be provided as part of the prototype definition.

#### optional slave

the behavior not required to be implemented. If it is implemented, it is for a slave port. A default implementation can be provided as part of the prototype definition.

The attribute specifier for the behavior in the protocol definition must:

- exactly match the attributes in the port definition section
- be omitted in the port behavior definition.

In the large majority of cases, your protocol behavior is a slave, or optional slave, behavior. Master behaviors are not common.

**Note**

The presence of default behaviors is part of the protocol definition.

## **Mandatory behavior**

For the following example of a behavior declaration in a protocol:

slave behavior f();

- Behavior  $f()$  must be implemented by all slave ports using this protocol.
- Calling  $f()$  invokes all behaviors  $f()$  in all slave ports connected to the same port.
- Behavior f() might not be implemented in master ports.
- The slave must provide read and write functions to access resources.
- A default implementation cannot be provided because the optional keyword is not used. If a default implementation is present, an error is generated.

### **Optional behavior without default implementation**

For the following example of an optional behavior declaration in a protocol:

optional slave behavior f();

- Behavior  $f()$  might not be implemented by all slave ports that use this protocol. There is no default behavior, so a call to the behavior results in an error.
- Calling  $f(j)$  invokes all behaviors  $f(j)$  in all slave ports connected to the same port. A master might, for example, notify or query information from all connected slaves, but the handling of this is optional.
- A master must check whether at least one behavior is connected to a behavior in the specified port:

if (myport.f.implemented()) myport.f();

 $-$  Note  $-$ 

 The use of the implemented() test is only recommended if the default implementation in protocol cannot be used. You are advised to ensure that optional behaviors in new code have default implementations. However, if you are using unmodified legacy code and the called behavior has the optional keyword but no default implementation, you must test for implementation.

• Calling a behavior on a port that is not implemented in any of the slaves causes a run-time error.

#### **Optional behavior with default implementation**

For the following example of an optional behavior declaration in a protocol:

```
optional slave behavior f()
{
// default implementation. Can be empty
}
```
- Behavior  $f()$  might not be implemented by all slave ports that use this protocol. If a slave does not implement the behavior, the default implementation is used instead. The default can be {} if no action is required.
- If behavior f() is implemented by the port, that implementation is used instead of the default implementation.
- Calling  $f()$  invokes all behaviors  $f()$  in all slave ports connected to the same port. A master might, for example, notify or query information from all connected slaves, but the handling of this is optional.

It is not required that a master use the form:

if (myport.f.implemented()) myport.f();

to test for implementation of the behavior in a port. The default implementation means that f.implemented() returns true whether or not they have a local implementation.

If a behavior returns a value, for example,

```
optional slave behavior f() : uint8_t
{
     // additional code can be present here, but is not required
     return 0;
}
```
the default implementation can return 0 or any another value that is valid in the context of the calling function.If the return value is undefined, the compiler generates a warning if such warnings are enabled. System Canvas does not issue a warning.

# **4.4.3 ADDRESS arguments**

A protocol is a bus protocol if it enables a single master port to connect to multiple slave ports and the selection of the slave port is determined by the address of the access.

The simulator must inspect the address of the access to determine the destination slave. The address is specified as a parameter of the protocol behavior and must be annotated with the ADDRESS keyword as shown in [Example 4-2](#page-90-0):

## **Example 4-2 Using the ADDRESS keyword**

```
protocol MyBusProtocol
{
     includes
     {
        // declare some user defined types we would like to use
         #include "TransactionMode.h"
    }
    slave behavior read(ADDRESS uint32_t addr): uint8_t;
    slave behavior write(ADDRESS uint32_t addr, uint8_t data);
   slave behavior setMode(const TransactionMode *mode);
}
```
The following rules apply to use of the ADDRESS keyword:

- The ADDRESS attribute can be omitted from the parameter list for the protocol behaviors.
- If present, the ADDRESS attribute can only be used with a single parameter of each protocol behavior.
- The ADDRESS parameter can be at any position in the argument list.
- ADDRESS is not a type specifier. The type of the address must be explicitly specified and an integer type of any size.
- The size of the integer type for each ADDRESS parameter must be the same for all of the behaviors in a protocol.
- It is valid to have behaviors with and without an ADDRESS parameter in the same protocol:
	- Calls to a behavior that has an ADDRESS parameter, read() for example, selects the slave based on the address.
	- Calls to a behavior that does not have an ADDRESS parameter, reset() for example, calls all connected slaves.

# <span id="page-92-0"></span>Appendix A **Preprocessor**

This appendix describes the C-like preprocessor statements that can be used in LISA+ source code. It has the following sections:

- *Scope* [on page A-2](#page-93-0)
- *[Predefined symbols and macros](#page-96-0)* on page A-5
- *[Preprocessor statements](#page-98-0)* on page A-7.

 $-$  Note  $-$ 

 As in C, the preprocessor is applied to the source code before the underlying LISA+ parser is seeing the source code. The preprocessor statements are not part of the formal LISA+ language, but can be seen as a layer on top of the LISA+ language.

Unlike C, however, the LISA+ preprocessor interacts with the actual LISA+ language constructs. Some preprocessor features, such as macro replacement and includes, are deliberately disabled in certain contexts to ensure that tools that read, modify and write LISA+ code work correctly. There are, therefore, subtle restrictions to using preprocessor statement in LISA+ code. These restrictions are described in this appendix.

# <span id="page-93-0"></span>**A.1 Scope**

LISA+ source code can be split into the following main scopes that are significant for preprocessor processing:

#### **Includes section and resources section code**

Includes section and resources section code is all code between, but not including the outermost opening and the closing braces, of includes and resources sections.

#### **Behavior code**

Behavior code is all code between, but not including the outermost opening and the closing braces, of behavior sections. All bodies of behavior definitions are behavior code. This code consists of  $C/C++$  code that has been extended by adding LISA+ keywords.

#### **LISA+ top-level code**

All LISA+ code that is not behavior code, includes section, or resources section code is LISA+ top-level code. This code consists only of LISA+ keywords and LISA+ constructs.

Each character of LISA+ source code belongs to exactly one of these scopes.

These scopes affect macro expansion and impose certain restrictions on some preprocessor statements.

## **A.1.1 LISA+ top-level code**

Macro expansion and #include expansion is disabled in LISA+ top-level code.

The effect is that #include cannot be used to insert pieces of LISA+ top-level code into other LISA+ files. Preprocessor macros cannot be used to replace anything in the LISA+ top-level code.

However, all other preprocessor statements, such as conditional statements, can be used on the LISA+ top-level. Although macro replacement is disabled, macros are replaced in the expressions of #if and #elif to evaluate the conditional expressions.

Macros can use #define and #undef on the LISA+ top-level.

### **A.1.2 Includes section and resources section code**

Macro expansion is enabled in Includes section and Resources section code. The preprocessor code in these sections has very special semantics since all preprocessor statements are processed twice:

- 1. During the first pass, the LISA+ code is processed by the LISA+ preprocessor and all preprocessor statements in these sections, and only in these sections, appear unmodified in the generated source code
- 2. The C++ compiler processes the preprocessor statements.

The two-stage processing has the following implications:

- #include statements work correctly because they are processed by the C++ compiler and all definition from the #include files are therefore visible in all behaviors of the same file. This is the primary purpose of the includes section and the reason for the special semantics for the preprocessor statements in this section.
- Conditional preprocessor statements only work if either:
	- the symbols used in the condition are defined in the same section itself
	- the symbols are defines outside of the LISA+ file, for example, using -D on the command line of the simulator generator or predefined defines.

Conditional preprocessor statements will not work if the condition uses symbols that are defined on the LISA+ top-level.

The intended use of the includes section is to place #include and #define statements in this sections to make their declarations visible in the behavior code.

ARM recommends that the resources section does not contain any #includes statements to ensure compatibility with future implementations.

## **A.1.3 Behavior code**

Macro expansion is enabled in behavior code (that is, code that is inside of a behavior body).

#include statements are ignored and do not have any effect. Conditional compilation works as expected.

## **A.1.4 Restrictions on top-level LISA**

Disabling #include and macro expansion ensures that tools that can read, modify and write LISA+ code, like System Canvas, can write the LISA+ code without making the textual changes of the preprocessor to the LISA+ code permanent in the LISA+ files.

After #includes and macros are expanded, there is no obvious way to undo the expansion and this restricts how the top-level LISA+ is preprocessed.

The final goal of all tools that can edit LISA+ code is to keep as much as possible of the LISA+ source code untouched. Applying a preprocessor to source code always removes all preprocessor statements and macro occurrences from this source code. Performing this action on the original source code is not desirable.

In practice these restrictions are easy to live with. Most preprocessor symbols are used in the C++ code in behaviors where they work as expected. There are special includes-sections to make constants and types defined in header files visible in all behavior code. It is easy to avoid redundancy in the code by using the LISA+ language features rather than preprocessor macros.

# <span id="page-96-0"></span>**A.2 Predefined symbols and macros**

The following preprocessor symbols are always defined in all LISA+ files in all scopes:

#### SYSTEM\_GENERATOR\_MAJOR\_VERSION

Major version of the Fast Model Tools. The value is an unsigned integer such as, for example, 2 for System Generator 2.3.044.

#### SYSTEM\_GENERATOR\_MINOR\_VERSION

Minor version of the Fast Model Tools. The value is an unsigned integer such as, for example, 3 for System Generator 2.3.023.

#### SYSTEM\_GENERATOR\_REVISION

Revision of the Fast Model Tools. The value is an unsigned integer such as, for example, 44 for System Generator 2.3.044.

## SYSTEM\_GENERATOR\_VERSION

Fast Model Tools version as string constant such as, for example, "2.3.044" for version 2.3.044.

#### SYSTEM\_GENERATOR\_VERSION\_AT\_LEAST(major,minor,revision)

This macro evaluates to true (1) if the Fast Model Tools version is at least major.minor.revision.

For example SYSTEM\_GENERATOR\_AT\_LEAST(2,1,57) evaluates to 1 for System Generator 2.3.044 since 2.3.044 is greater than 2.1.057.

## SYSTEM\_GENERATOR\_VERSION\_EQUALS(major,minor,revision)

This macro evaluates to true (1) if the Fast Model Tools version is exactly major.minor.revision.

- linux Defined as 1 if parsing LISA+ files or generating a simulator on Linux host systems. Undefined on all other host platforms.
- WIN32 Defined as 1 if parsing LISA+ files or generating a simulator on Windows host systems. Undefined on all other host platforms.

- Note -

 The version symbols above are only defined for Fast Model Tools versions greater than or equal to 2.2.024. For earlier versions, the version symbols are undefined.

Preprocessor symbols that are typically predefined by  $C/C++$  compilers on certain host platforms are not defined for LISA+ files, not even in behavior bodies. For example, the symbols \_\_cplusplus or \_\_GNUC\_\_ are not defined when LISA+ files are preprocessed. However, preprocessor symbols can always be set manually in the project settings for specific host platforms.

# <span id="page-98-0"></span>**A.3 Preprocessor statements**

This section describes the supported preprocessor statements and their LISA+ semantics. All statements have same syntax and semantics as the corresponding C preprocessor statements.

**#define** Define a macro. Macros can have arguments. Converting to strings (# operator) and concatenating (## operator) is supported. The macro is defined in all LISA+ source in the same file that follows the #define statement unless it is explicitly #undefined.

> Macros can be redefined several times without warning if the redefinition is identical. Macro expansion is disabled in LISA+ top-level code. See *Scope* [on page A-2.](#page-93-0) Macros defined on the LISA+ top-level do not affect conditional statements in the includes and resources section.

**#undef** Undefine a macro. The macro is undefined in all LISA+ code in the same file that follows this statement. It is not an error if the macro was not defined before this statement.

# **#if #elif #else #endif**

The code enclosed by #if, #elif, #else, or #endif blocks is enabled or disabled depending on the value of the expression following the #if and #elif statements. If the expression evaluates to 0 the code is disabled, for all other values the code is enabled.

Undefined identifiers in the expression have a numerical value of 0. The expression defined(SYM) evaluates to 1 if the preprocessor symbol SYM is defined or 0 if it is not defined.

# **#ifdef #ifndef**

These statements are a shortcut for the #if defined(SYM) and #if !defined(SYM) statements respectively.

- **#include** Include statements are ignored by the preprocessor. See *[Scope](#page-93-0)* on [page A-2.](#page-93-0) However, #include statements in the includes sections of components have the desired effect of making the declarations in the header files visible in the behavior code.
- **#error** The error message that follows the #error statement is printed. Processing of the LISA+ code by the tool is unsuccessful and the tool performs as if an error has occurred.
- **#warning** The warning message that follows the #warning statement is printed. Processing of the LISA+ code by the tool is successful and the tool performs as normal.

*Preprocessor*